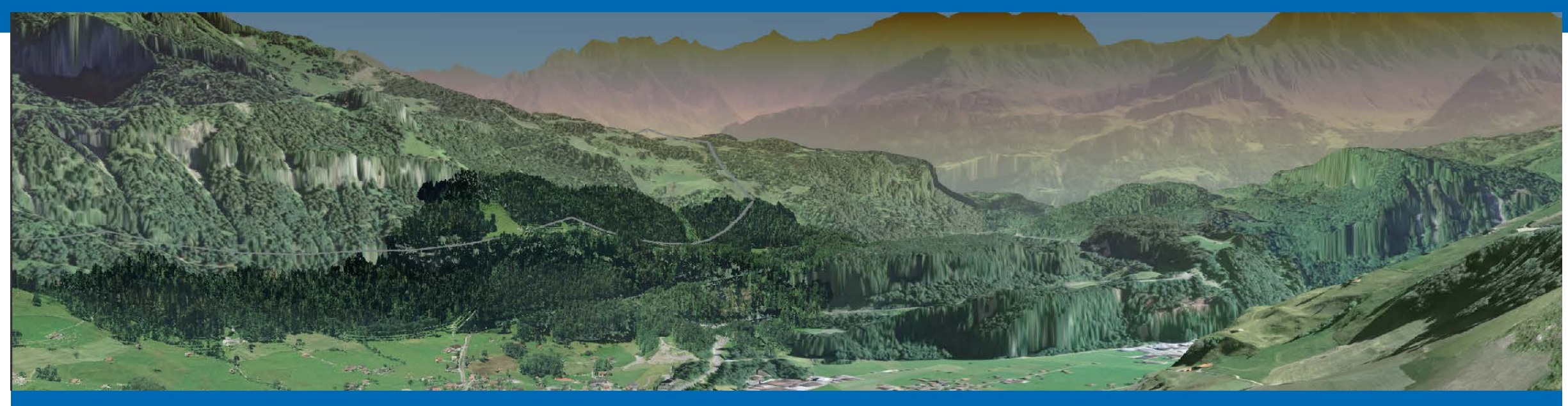

**Hochspannungsleitungen planen und deren Akzeptanz erhöhen – mit dem 3D Decision Support System der ETH Zürich**

06.06.2018 GEOSummit 2018, Bern

**Joram Schito, Dr. Ulrike Wissen Hayek, Prof. Dr. Martin Raubal und Prof. Dr. Adrienne Grêt-Regamey (ETH Zürich) In Zusammenarbeit mit Dr. Jonas Mühlethaler und Joshu Jullier (Swissgrid)**

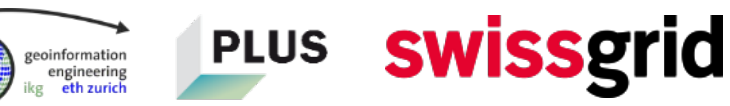

geoinformation engineering<br>eth zurich

## **Schweizer Strommarkt im Überblick**

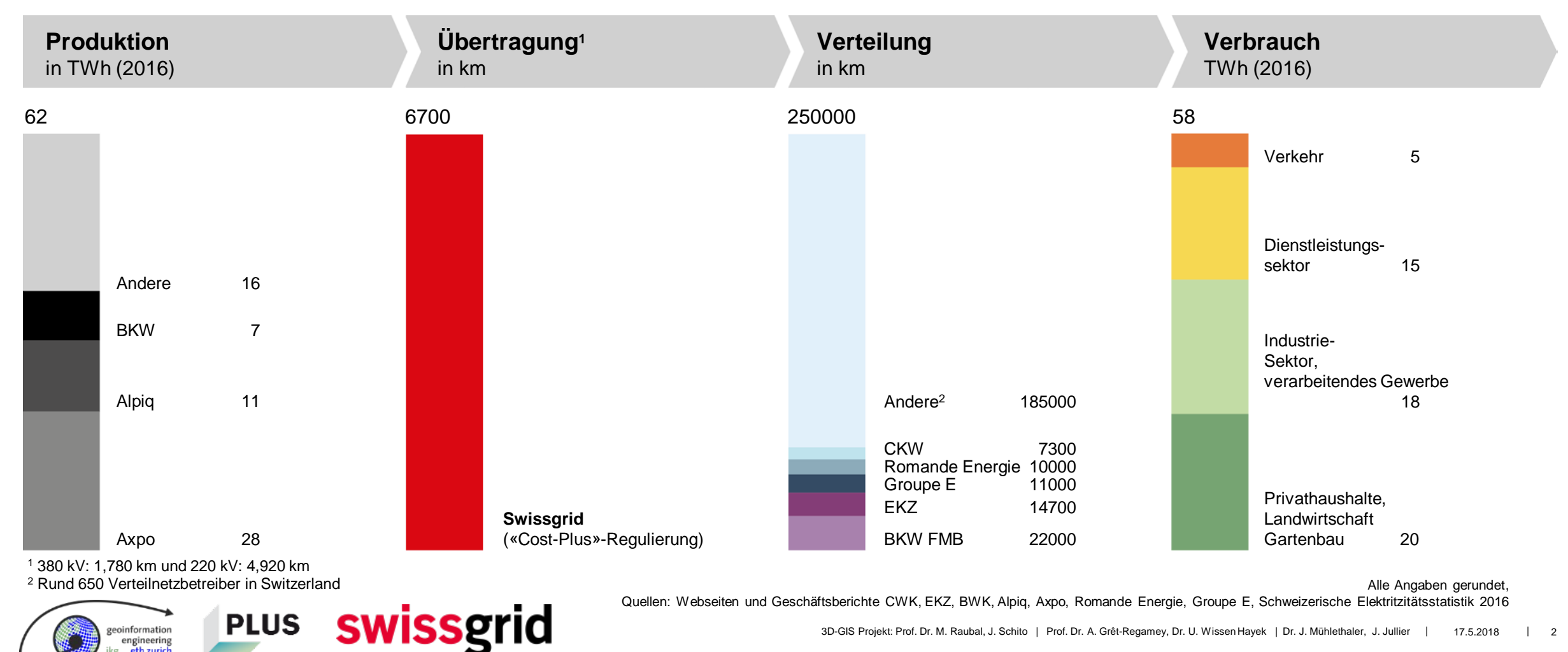

geoinformation engineering<br>eth zurich

## **Engpässe im Übertragungsnetz**

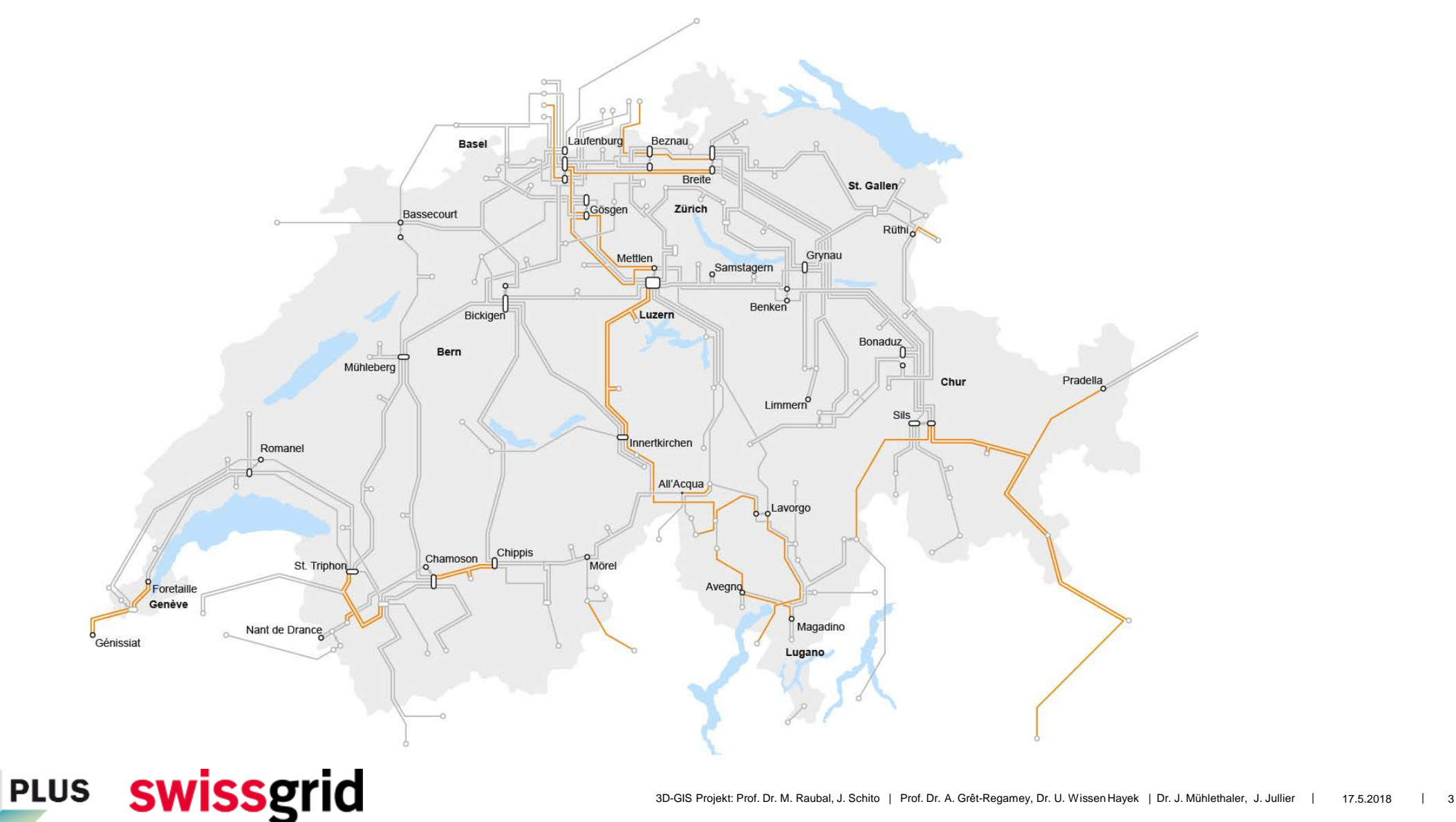

#### **Gründe für den Netzausbau**

#### **Neue Grosskraftwerke**

z. B. Bau eines neuen Pumpspeicherkraftwerkes

**PLUS** 

swissgrid

#### **Internationaler Verbund**

Bei steigendem Energieaustausch mit dem Ausland kann es zu einer Überlastung des Netzes kommen.

#### **Versorgung nachgelagerter Netze**

Neue Anschlussbegehren können zu Engpässen führen.

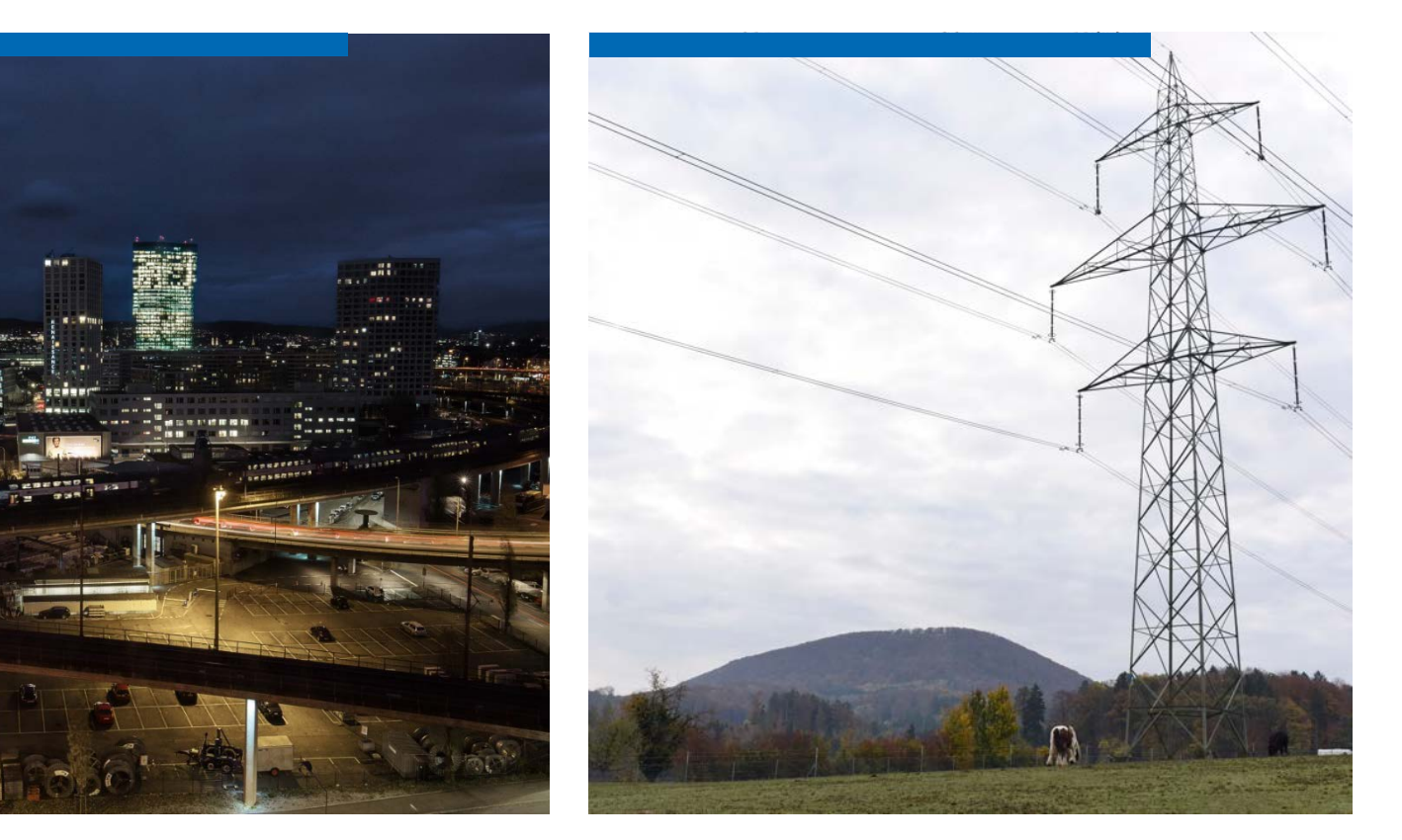

engineering eth zurich

## **Das Netz muss modernisiert und ausgebaut werden**

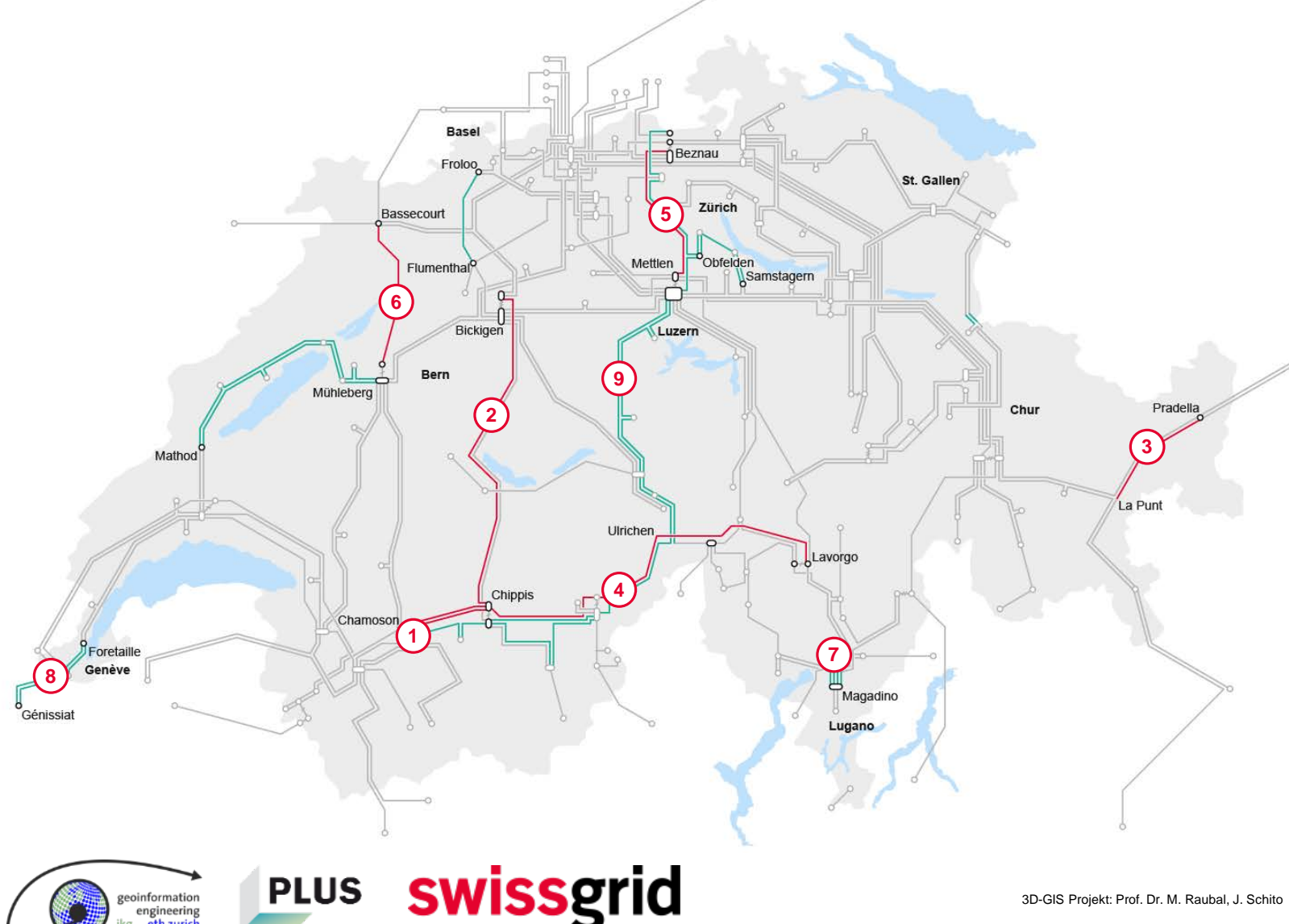

- Chamoson Chippis Chippis – Bickigen **2** Pradella – La Punt **3** Chippis – Lavorgo **4 5)** Beznau – Mettlen 6) Bassecourt – Mühleberg 7**)** Magadino Génissiat – Foretaille **8** Mettlen – Ulrichen **9 1** bestehend 380 kV Ausbau
- 220 kV Ausbau
- -O- Schaltanlagen
- O<sub>+</sub>O Schaltanlagen mit Transformatoren

# ögerungen in Netzbauprojekten

3D-GIS PROJEKT: PROJEKT: PROJEKT: PROJEKT: PROJEKT: PROJEKT: PROJEKT: PROJEKT: PROJEKT: PROJEKT: PROJEKT: PROJEKT: PROJEKT: PROJEKT: PROJEKT: PROJEKT: PROJEKT: PROJEKT: PROJEKT: PROJEKT: PROJEKT: PROJEKT: PROJEKT: PROJEKT:

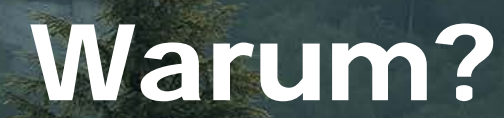

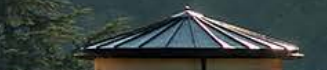

oinformation engineering

## **Fehlende Akzeptanz ist eine der Hauptursachen für Verzögerungen**

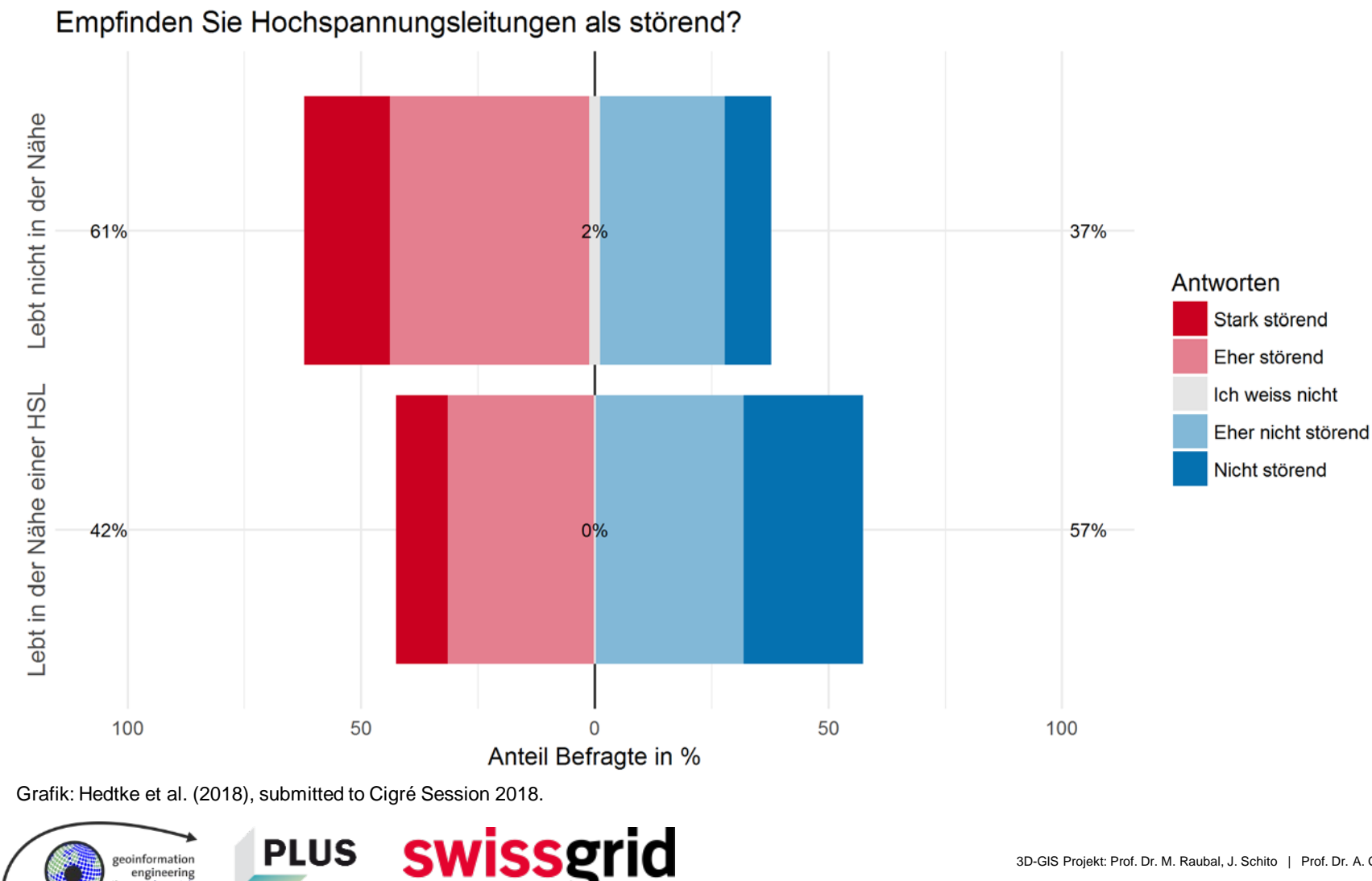

- **Freileitungen werden** mehrheitlich als **störend** wahrgenommen
- **Personen, die in der Nähe** einer Freileitung wohnen, haben viel weniger negative Gefühle zu Freileitungen als Personen weiter weg von Leitungen

information ngineering

## **Hauptprobleme von Höchstspannungsleitungen**

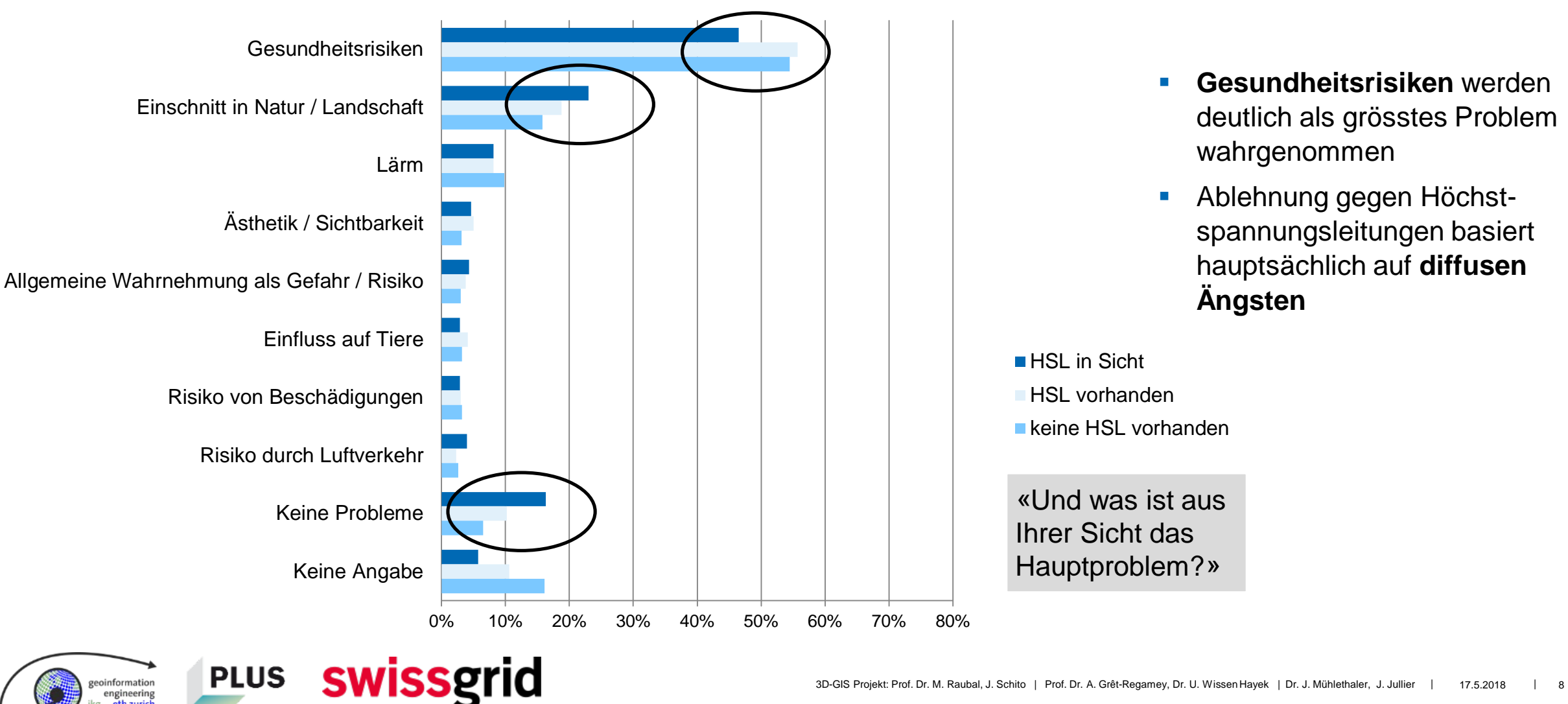

## **Richtziele des Projekts**

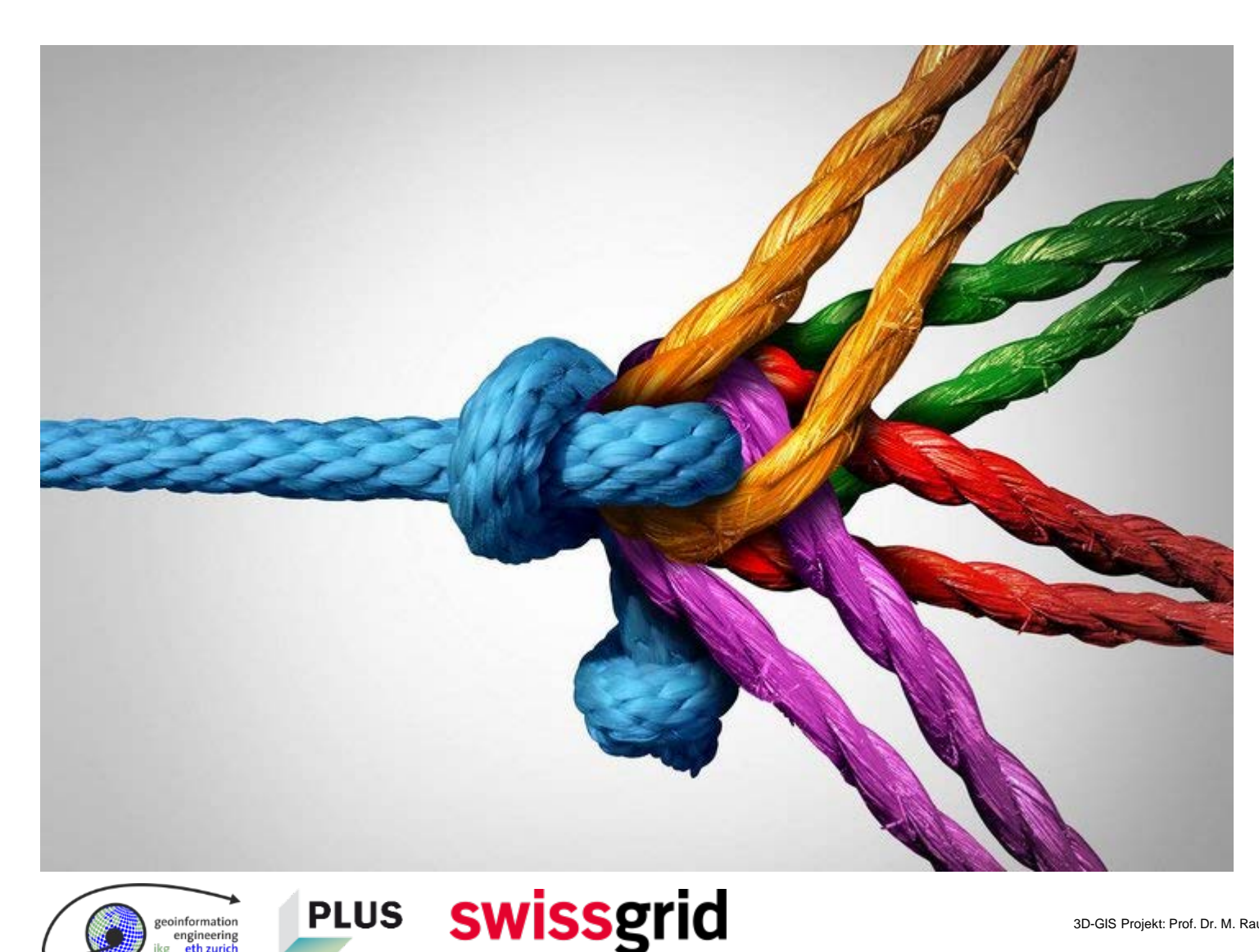

- **-** Die Lösung finden, welche die **höchste Akzeptanz** zwischen allen Entscheidungsträgern hat
- **Multi-Criteria Decision Analysis (MCDA)** erlaubt es, die Interessen aller Entscheidungsträger zu berücksichtigen
- **-** Die Akzeptanz einer Leitung durch **3D-Visualisierung** steigern

## **Projektgruppe 3D-GIS**

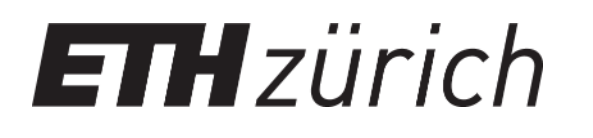

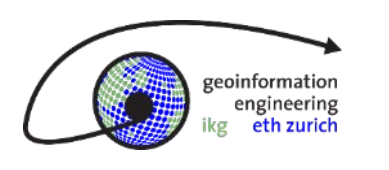

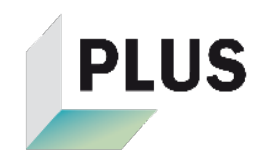

#### **Förderung und fachliche Unterstützung Fachliche Unterstützung**

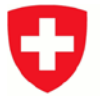

Schweizerische Eidgenossenschaft Confédération suisse Confederazione Svizzera Confederaziun svizra

Bundesamt für Energie BFE **Swiss Federal Office of Energy SFOE** 

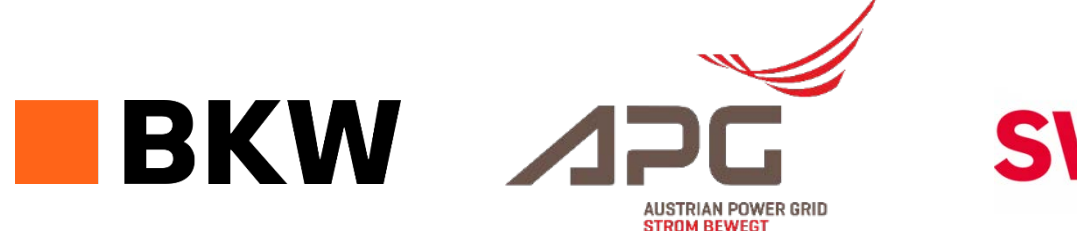

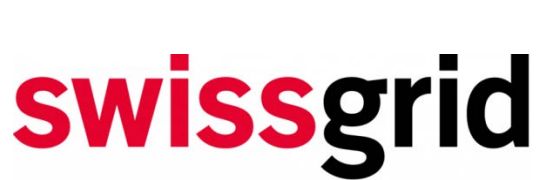

In cooperation with the CTI

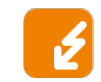

**Energy funding programme** 

Swiss Competence Centers for Energy Research

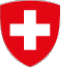

Schweizerische Eidgenossenschaft Confédération suisse Confederazione Svizzera Confederaziun svizra

Swiss Confederation

Commission for Technology and Innovation CTI

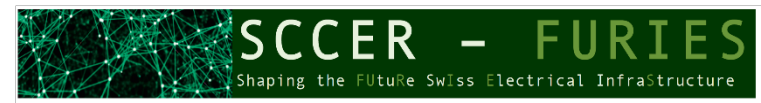

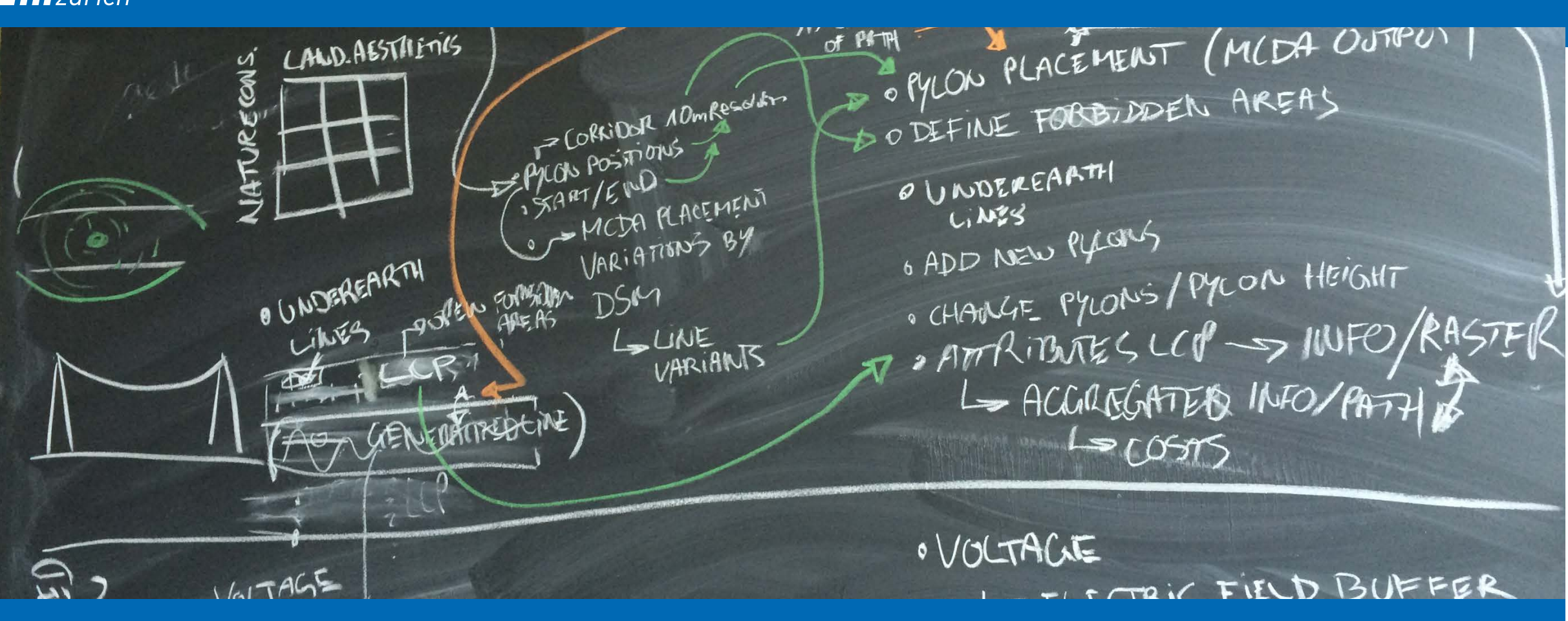

**Ansatz**

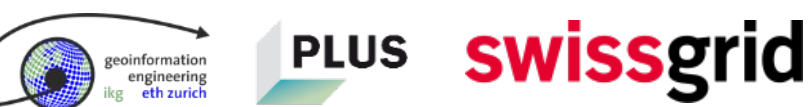

## **Objekte strahlen einen Raumwiderstand gemäss ihrer Schutzwürdigkeit aus**

- Sichtbarkeit der Masten
- **Politischer Widerstand betroffener Bürger**
- Einsprüche  $\rightarrow$  Verzögerungen
- Geschützte Gebiete
- Sicherheitsabstände / Gesetze
- **Monetäre Kosten**

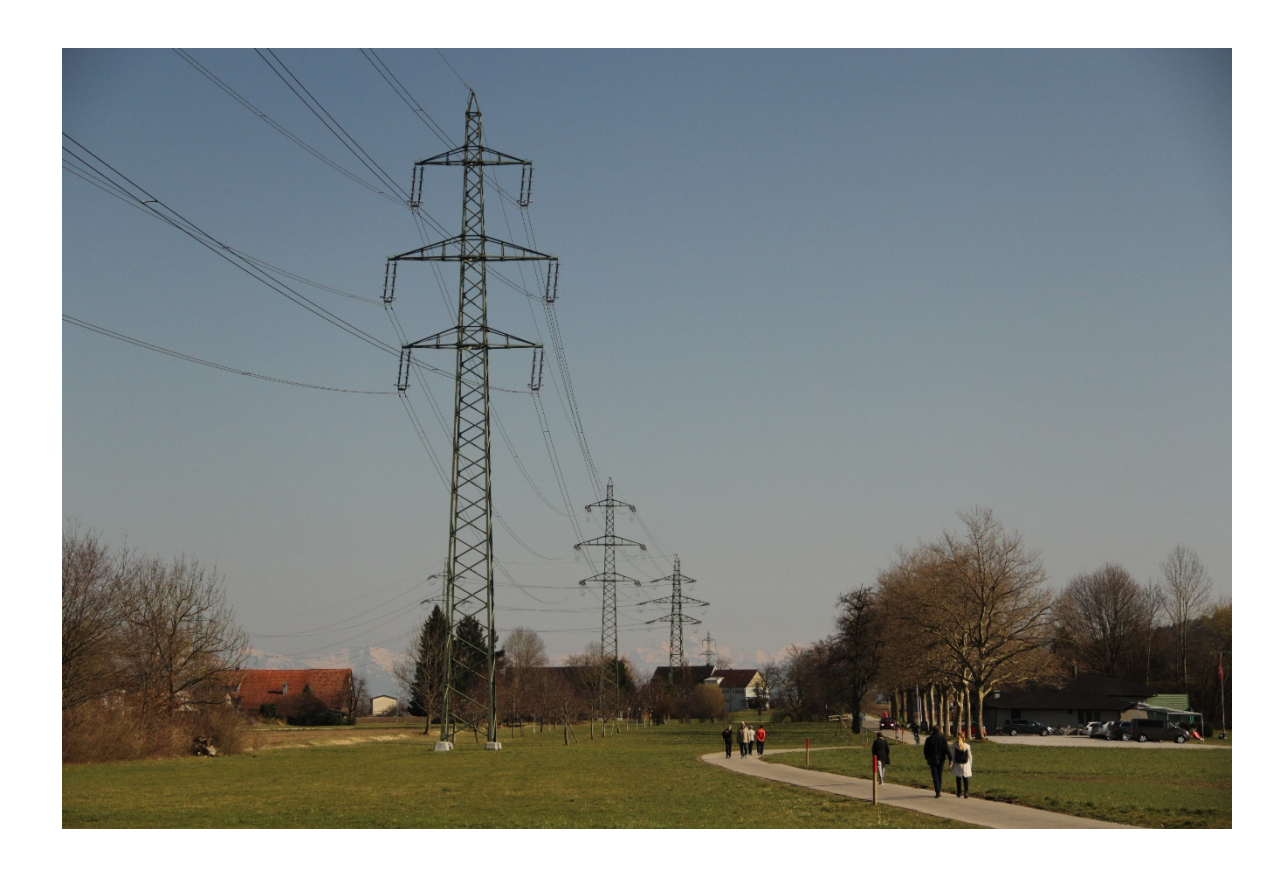

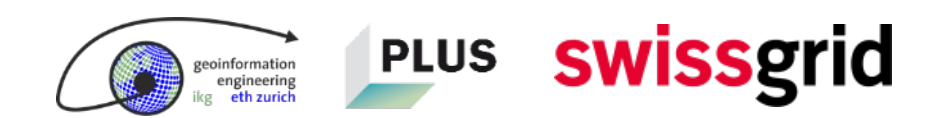

## **Das Entscheidungsmodell berücksichtigt folgende drei Dimensionen**

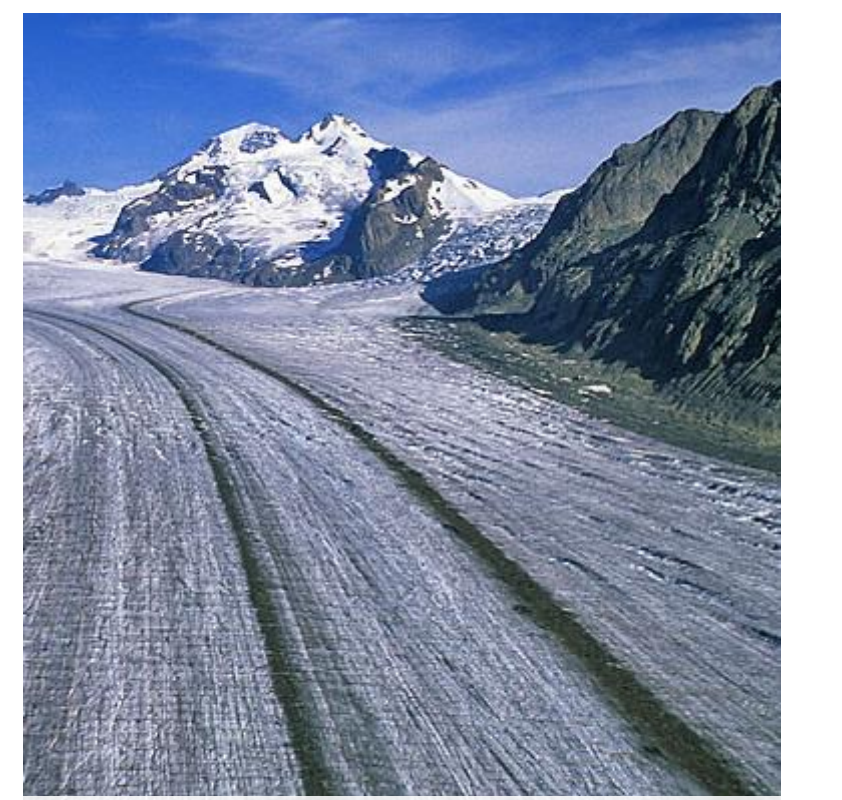

**Technische Umsetzbarkeit Umwelt- und** 

**PLUS** 

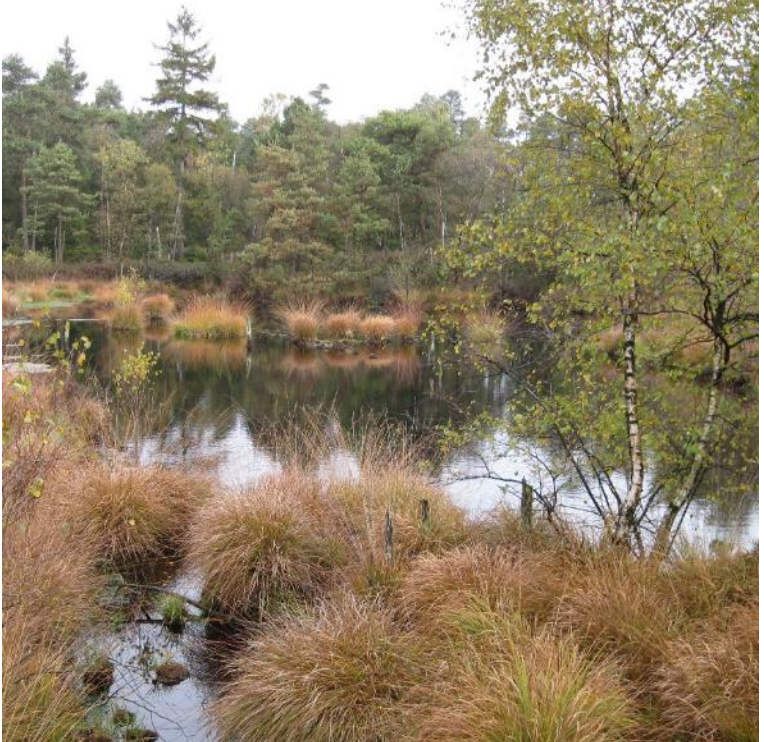

**Landschaftsschutz**

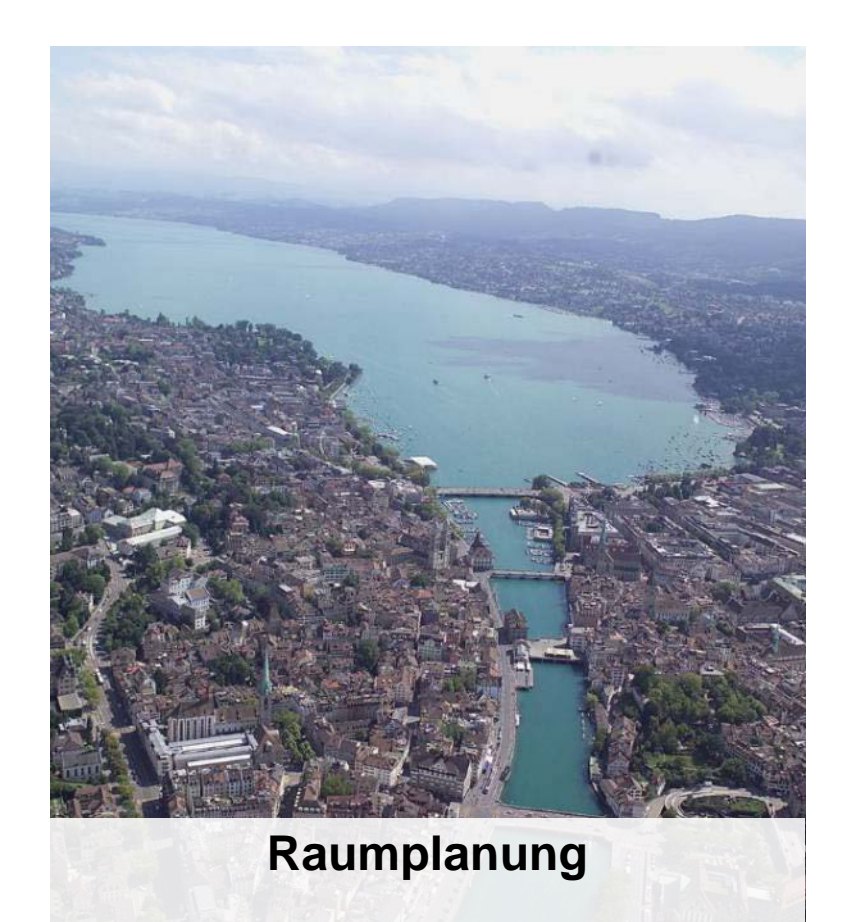

#### **Kaskadische Vorgehensweise**

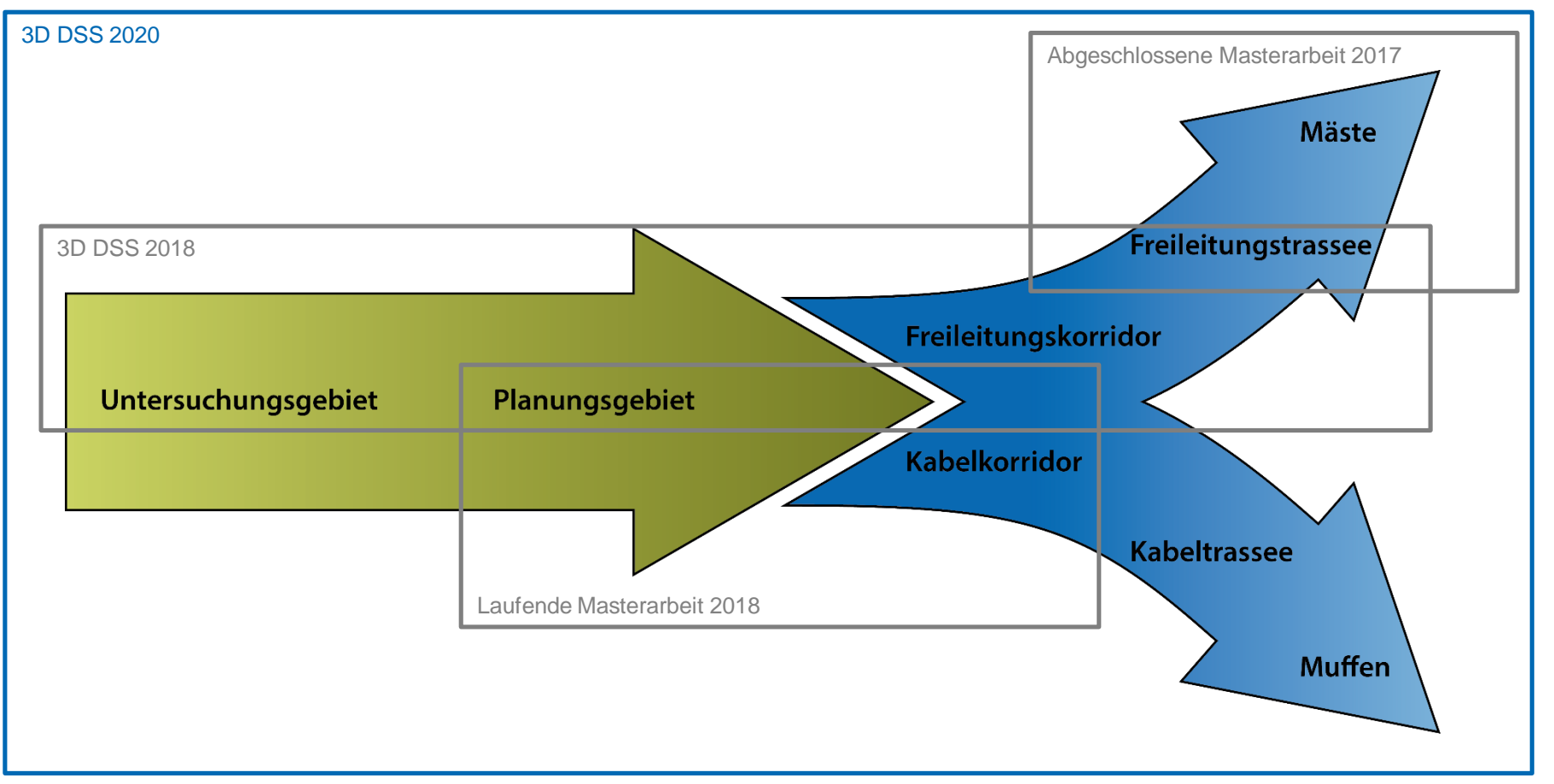

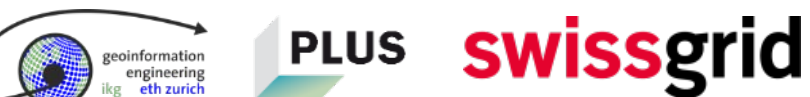

## **Wie das optimale Planungsgebiet berechnet wird**

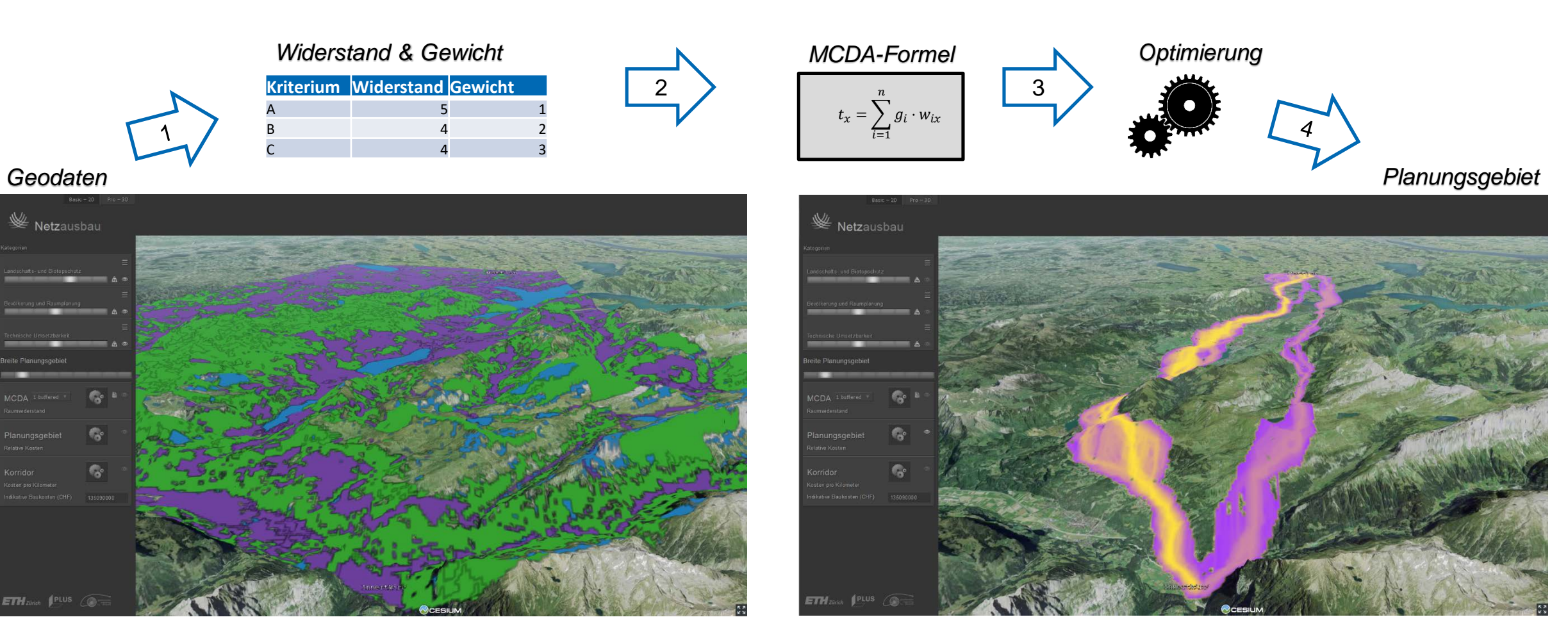

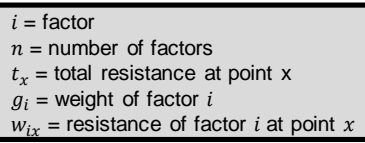

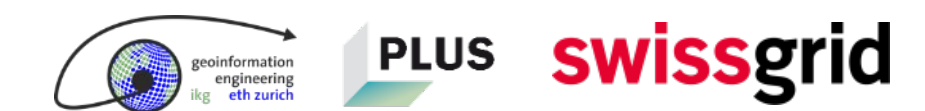

# $\mathcal{L}$  Netzausbau

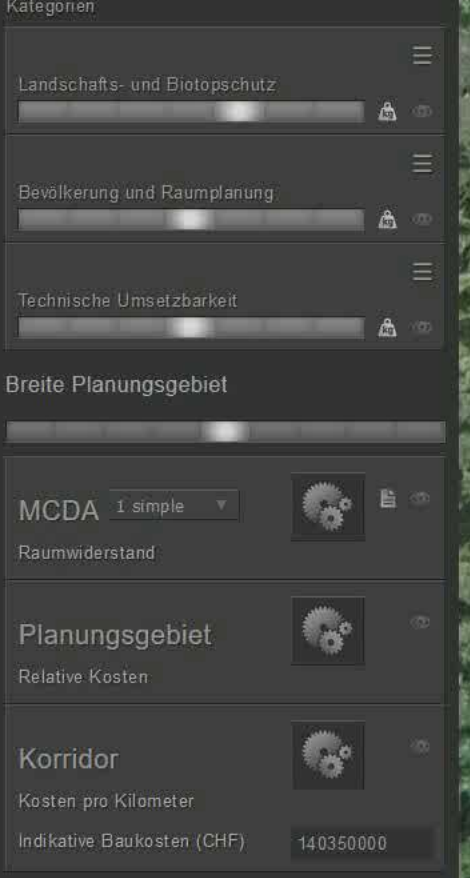

 $ETH<sub>zure</sub>$   $I<sup>PLUS</sup>$   $Q<sub>II</sub>$ 

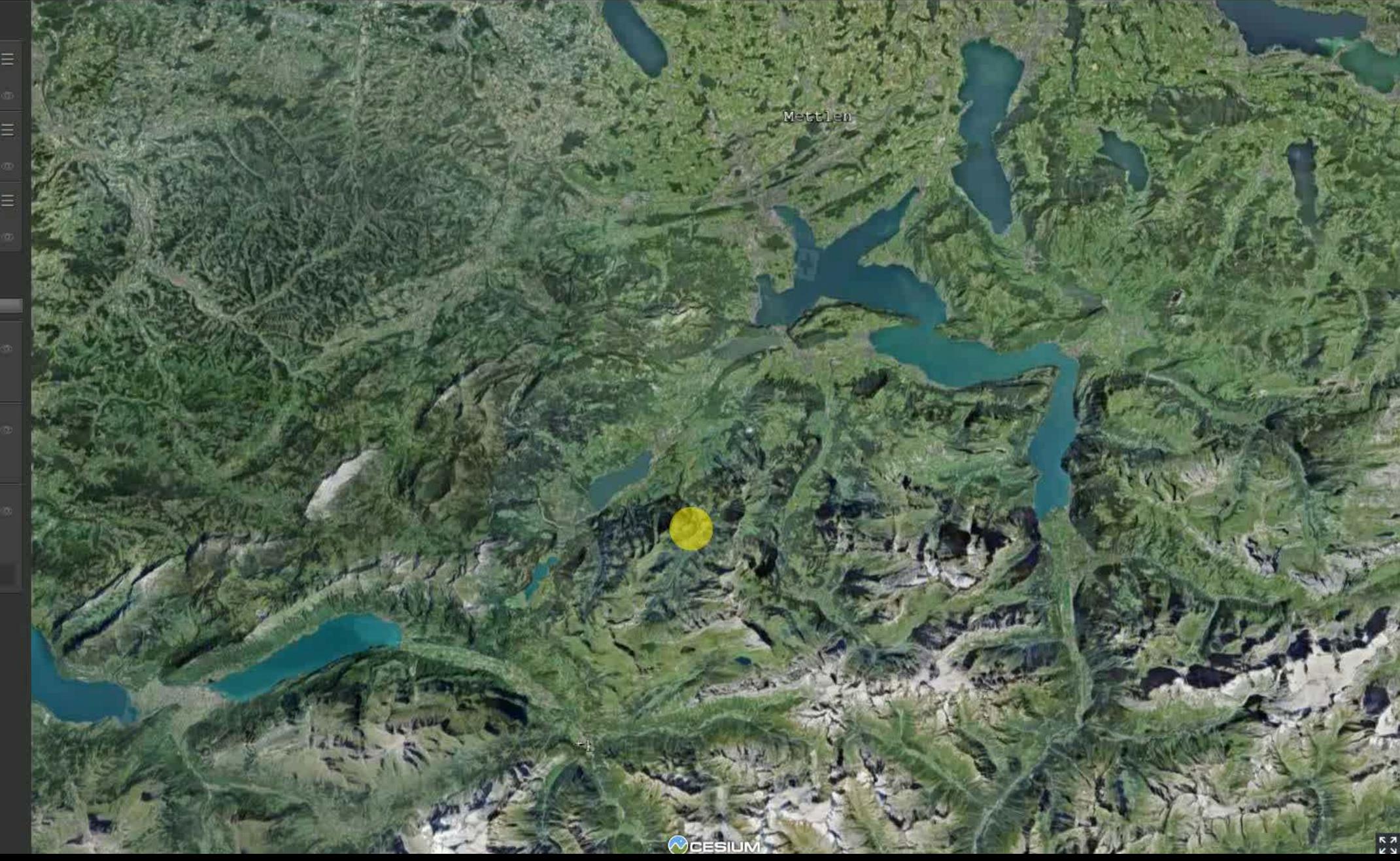

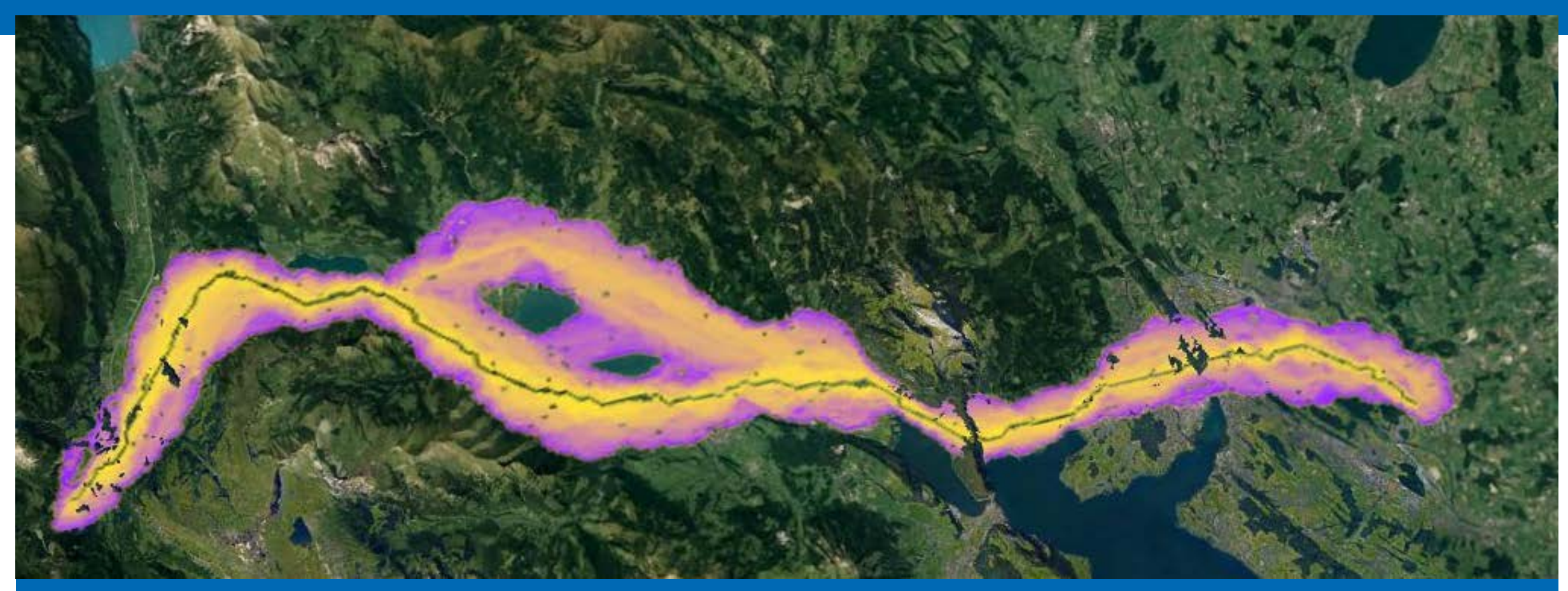

**Aktuellste Resultate: Wir wissen, wie sich das Modell verhält.**

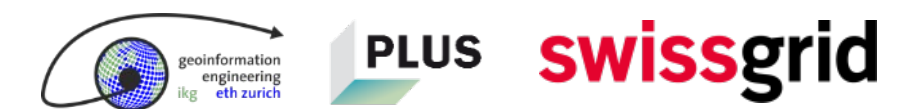

#### **Berechnete Resultate der Sensitivitätsanalyse: 4 Millionen Runs**

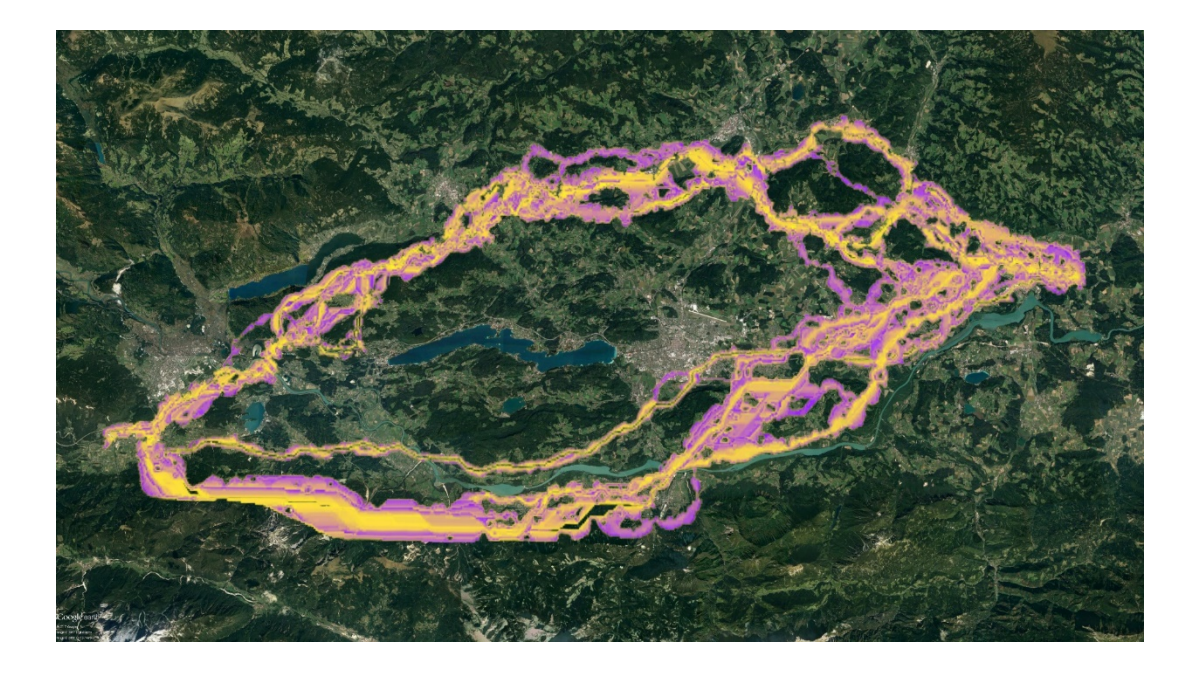

- **Optimales Planungsgebiet**
- **-** Optimaler Korridor
- **Optimales Trassee**
- **Indikative Baukosten**
- **Totaler Raumwiderstand**
- **Länge der durchquerten Schutzgebiete**
- **Technischer Umsetzbarkeitsindex**
- Anzahl der Masten

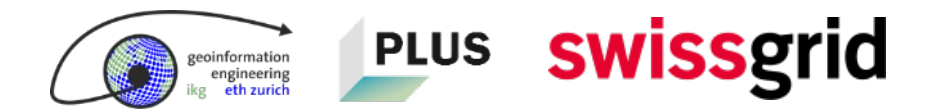

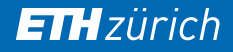

information ngineering

## **Mehrfach bestätigt: Das Begrenzungsmodell ist die wichtigste Komponente**

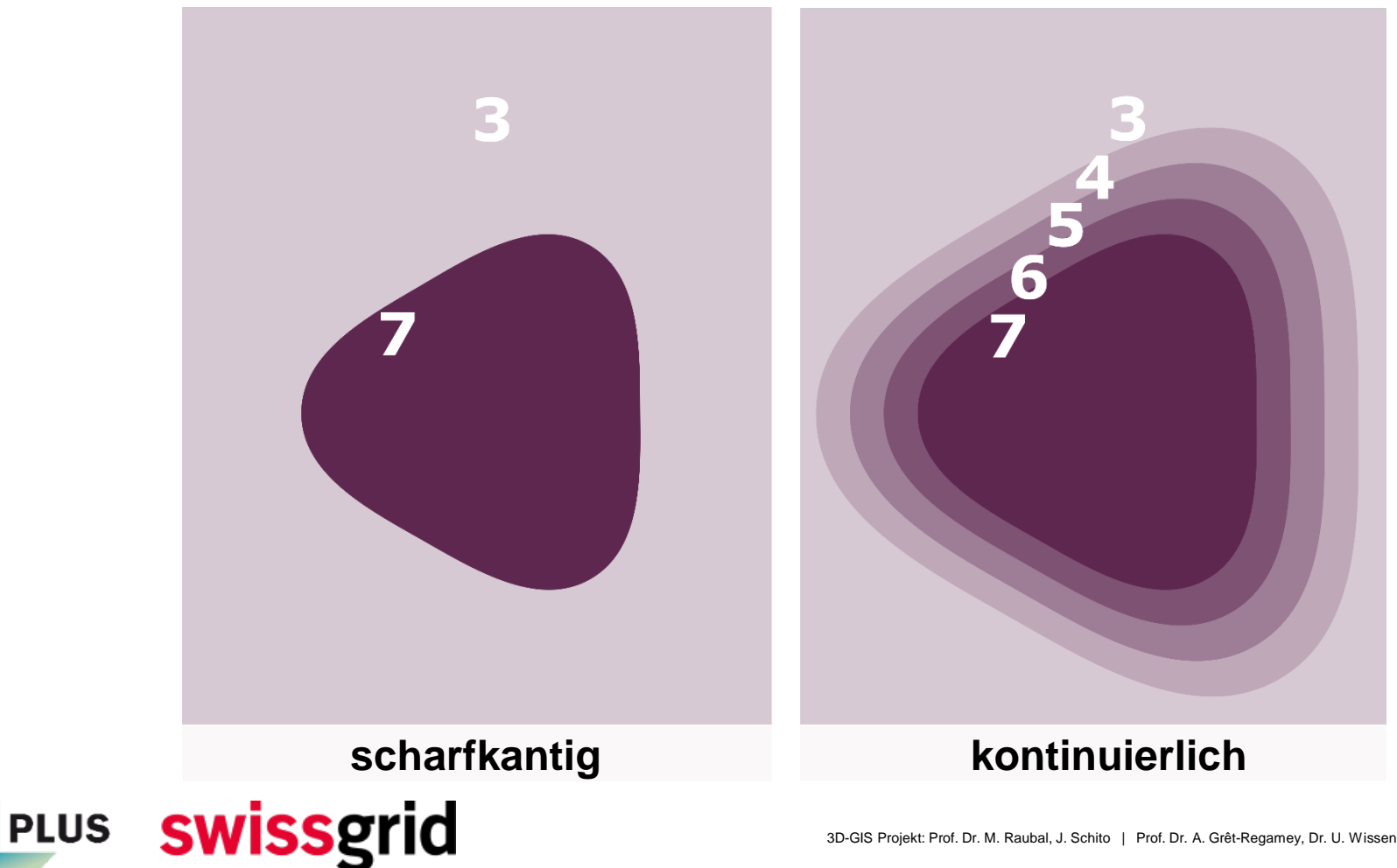

3D-GIS Projekt: Prof. Dr. M. Raubal, J. Schito | Prof. Dr. A. Grêt-Regamey, Dr. U. Wissen Hayek | Dr. J. Mühlethaler, J. Jullier | 17.5.2018 | 19

## **Einfluss der MCDA-Methode und des Begrenzungsmodells**

 $t_1(g, w) = \sum$  $i=1$  $\frac{n}{2}$ 

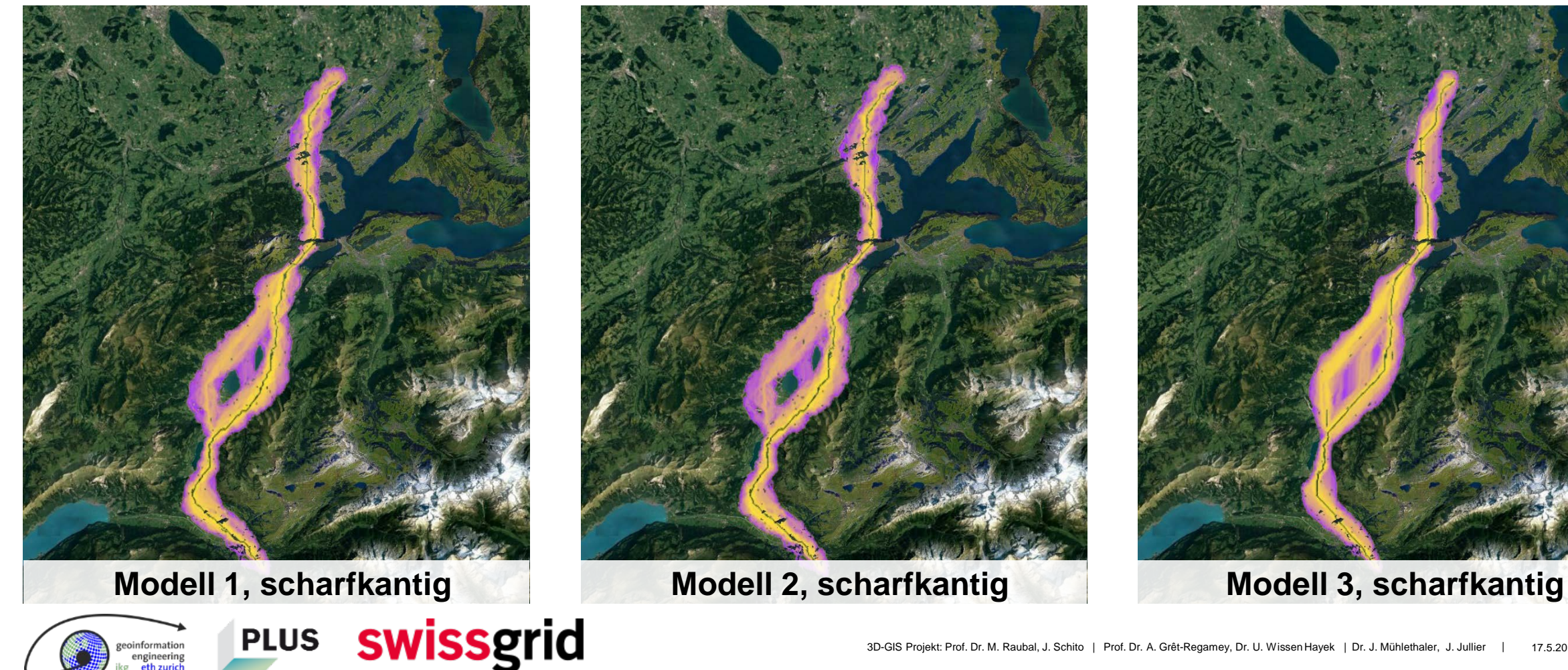

 $t_1 h_{a,i}(g,w)u_{b,i,x}(w)$   $t_2(g,w) = \frac{\sum_{i=1}^n h_{a,i}(g,w) \cdot u_{b,i,x}(w)}{\ln c_x + 1}$   $\forall c_x \ge 1$   $t_3(g,w) = \max_{i \in \{1,\dots,n\}}$ 

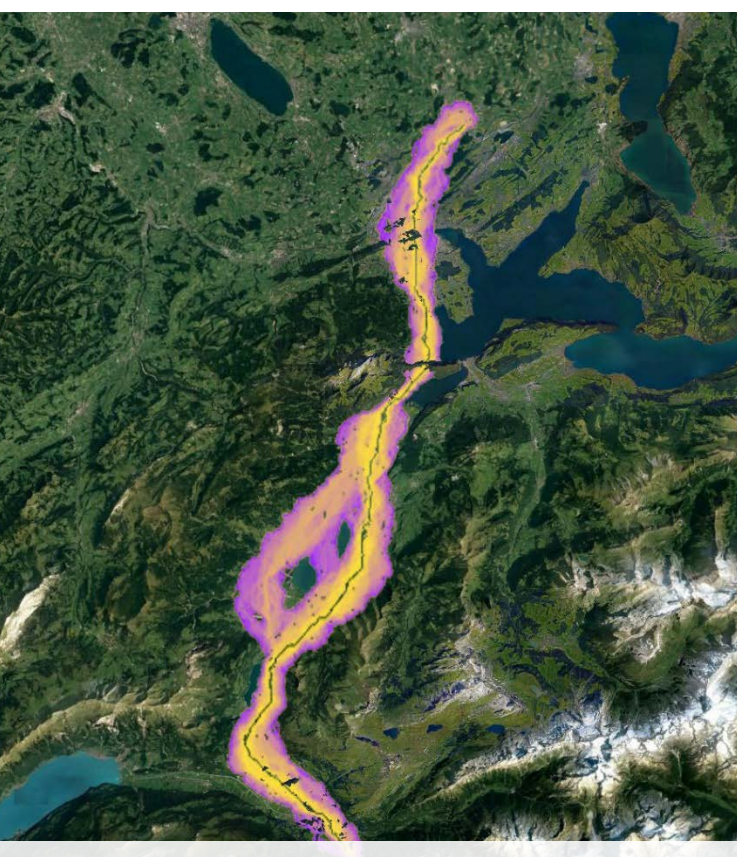

 $t_3(g, w) = \max_{i \in \{1, \ldots, n\}} \left( h_{a,i}(g, w) \cdot u_{b,i,x}(w) \right)$ 

## **Einfluss der MCDA-Methode und des Begrenzungsmodells**

 $t_1(g, w) = \sum$  $i=1$  $\frac{n}{2}$ 

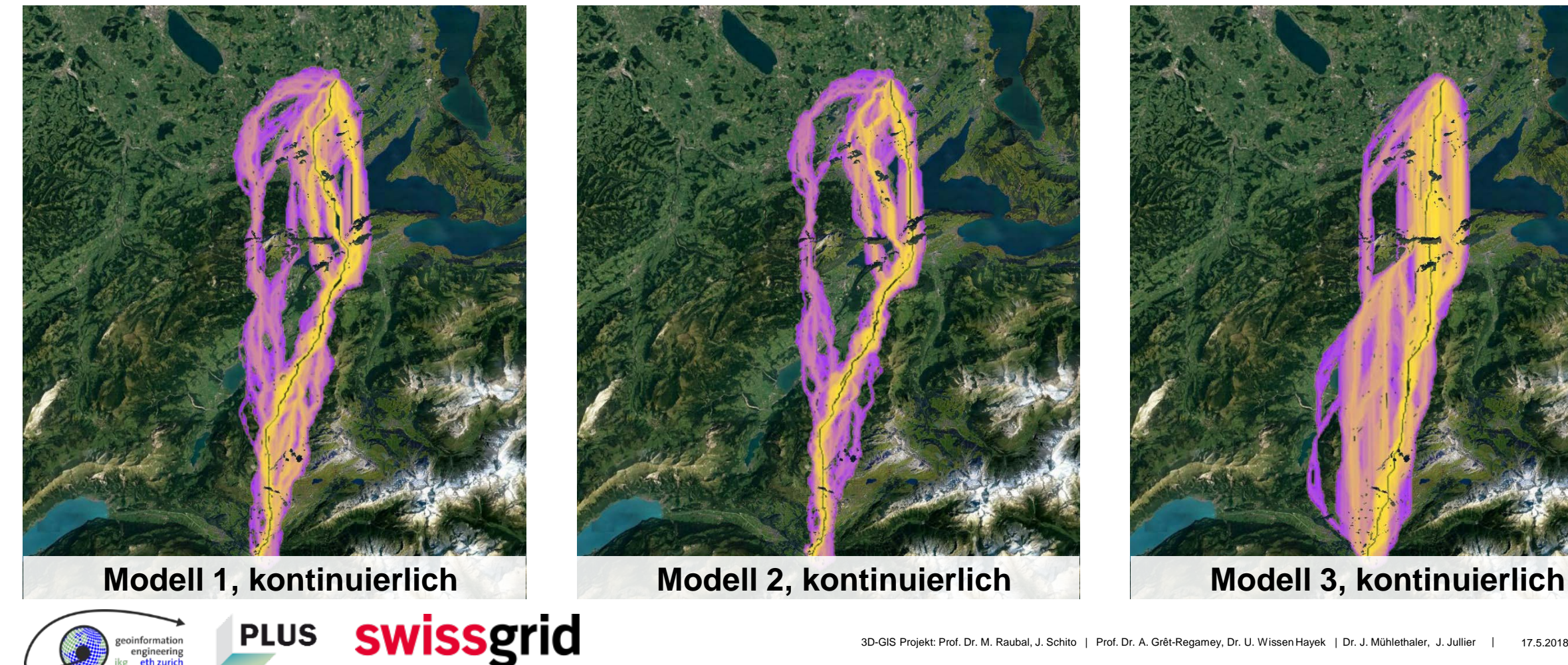

 $t_1 h_{a,i}(g,w)u_{b,i,x}(w)$   $t_2(g,w) = \frac{\sum_{i=1}^n h_{a,i}(g,w) \cdot u_{b,i,x}(w)}{\ln c_x + 1}$   $\forall c_x \ge 1$   $t_3(g,w) = \max_{i \in \{1,\dots,n\}}$ 

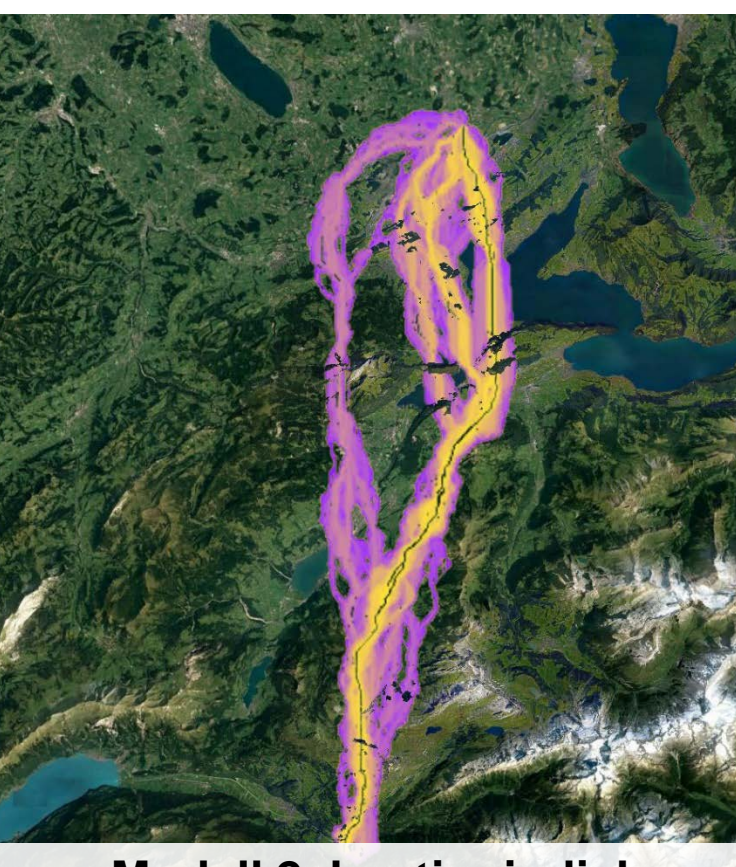

 $t_3(g,w)=\max_{i\in\{1,\ldots,n\}}\Bigl(h_{a,i}(g,w)\cdot u_{b,i,x}(w)\Bigr)$ 

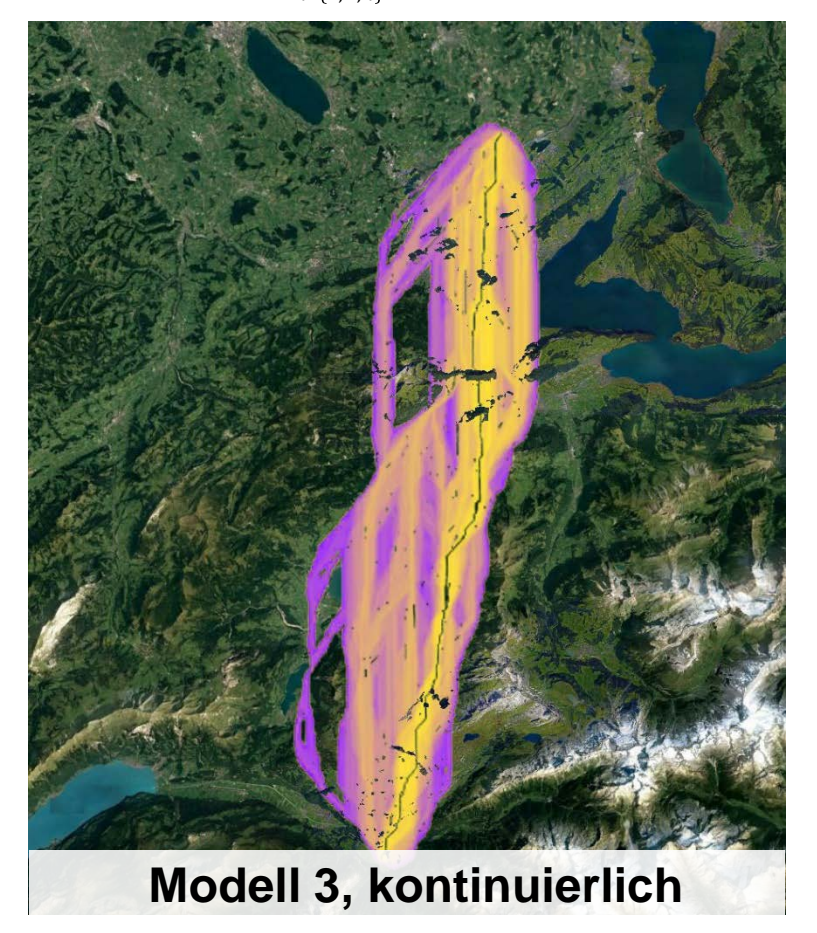

## **Einfluss der MCDA-Methode und des Begrenzungsmodells**

#### **berücksichtigt zusätzliche Schutzdistanzen**

**höherer Schutz von bedeutenden Landschaften und Siedlungsgebieten**

#### **einfache Berechnung**

**wird den Erwartungen der Experten am gerechtesten**

**PLUS** 

oinformation

swissgrid

**kein relevanter Unterschied zum Modell 1, trotz Berücksichtigung von Überlappungen**

**Modell 1, kontinuierlich Modell 2, kontinuierlich Modell 3, kontinuierlich**

**unrealistische Korridorvorschläge durch Nichtberücksichtigung von sich überlappenden Schutzgebieten**

information engineering

## **Untersuchung zweier Modellregionen: Ausschlaggebende Parameter**

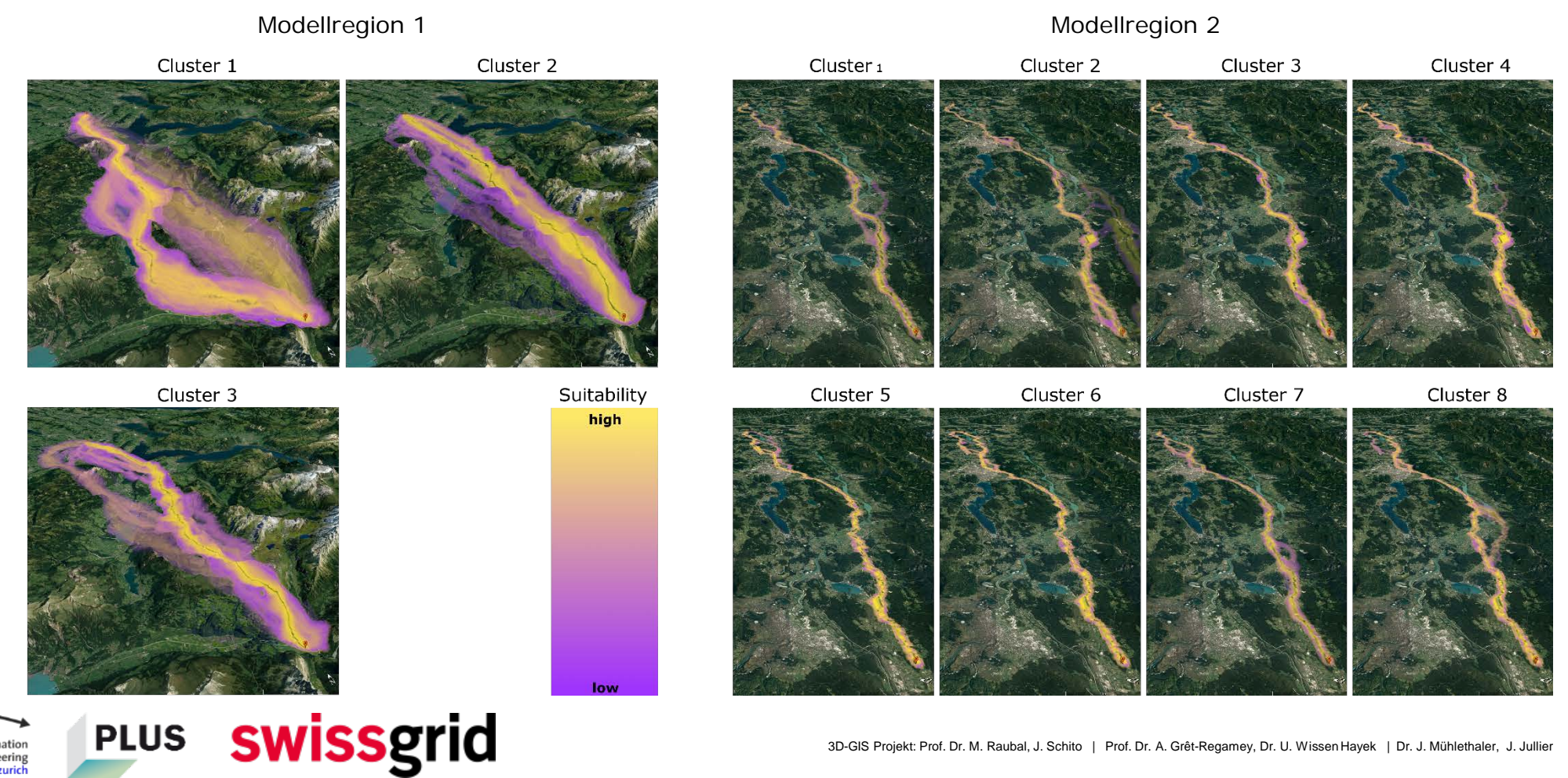

eoinformation engineering

## **Untersuchung zweier Modellregionen: Ausschlaggebende Parameter**

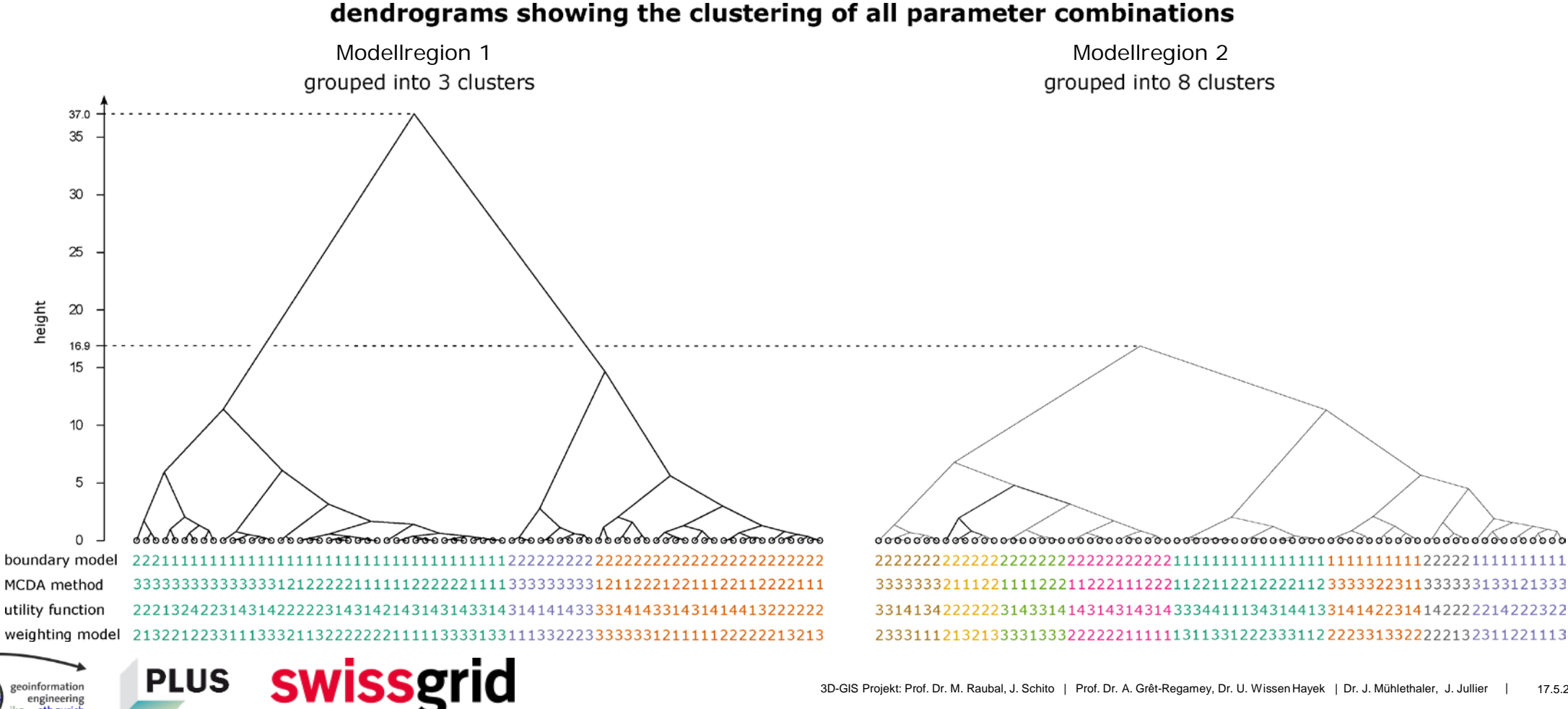

#### **Wie eine statistische Datenanalyse die Argumentation unterstützen kann**

- Angewandte statistische Methode findet die dominanten Parameter des Modells.
- Wir wissen, welcher Parameter wie viel zum Resultat beiträgt.
- Ansatz zur Entzerrung des Modells vorgeschlagen, aber noch nicht getestet.
- Volle Kenntnis über das Modell kann als wichtiges Argument für eine bestimmte Trasseeführung eingesetzt werden.

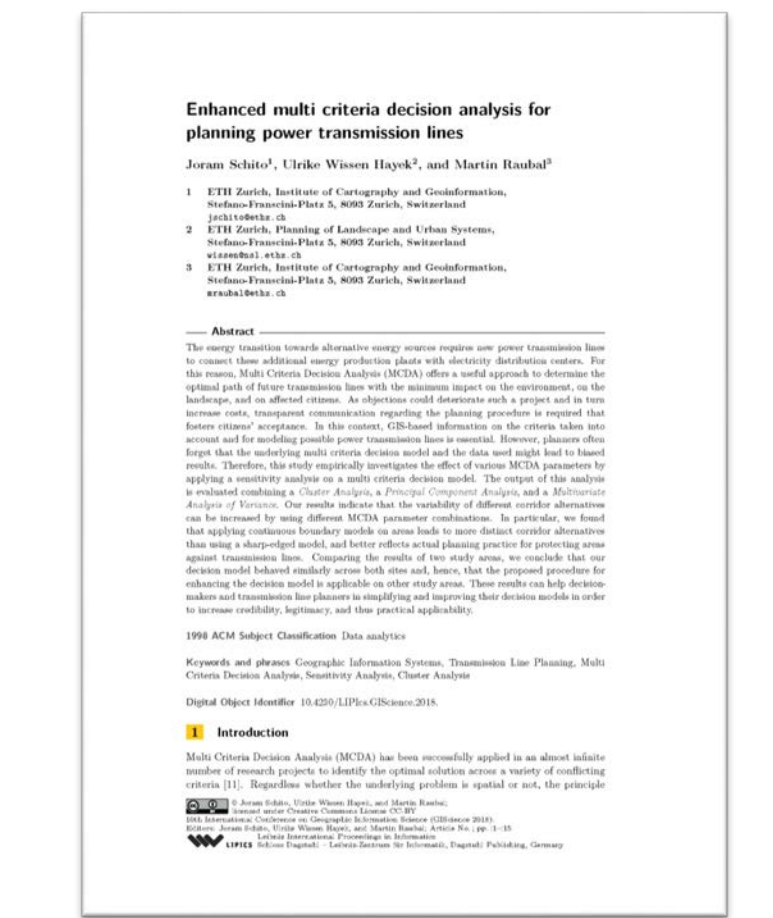

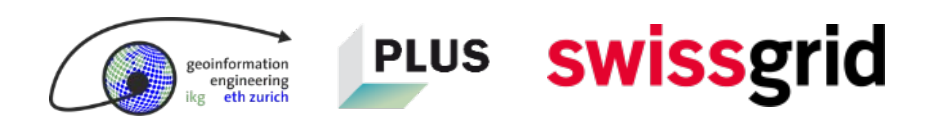

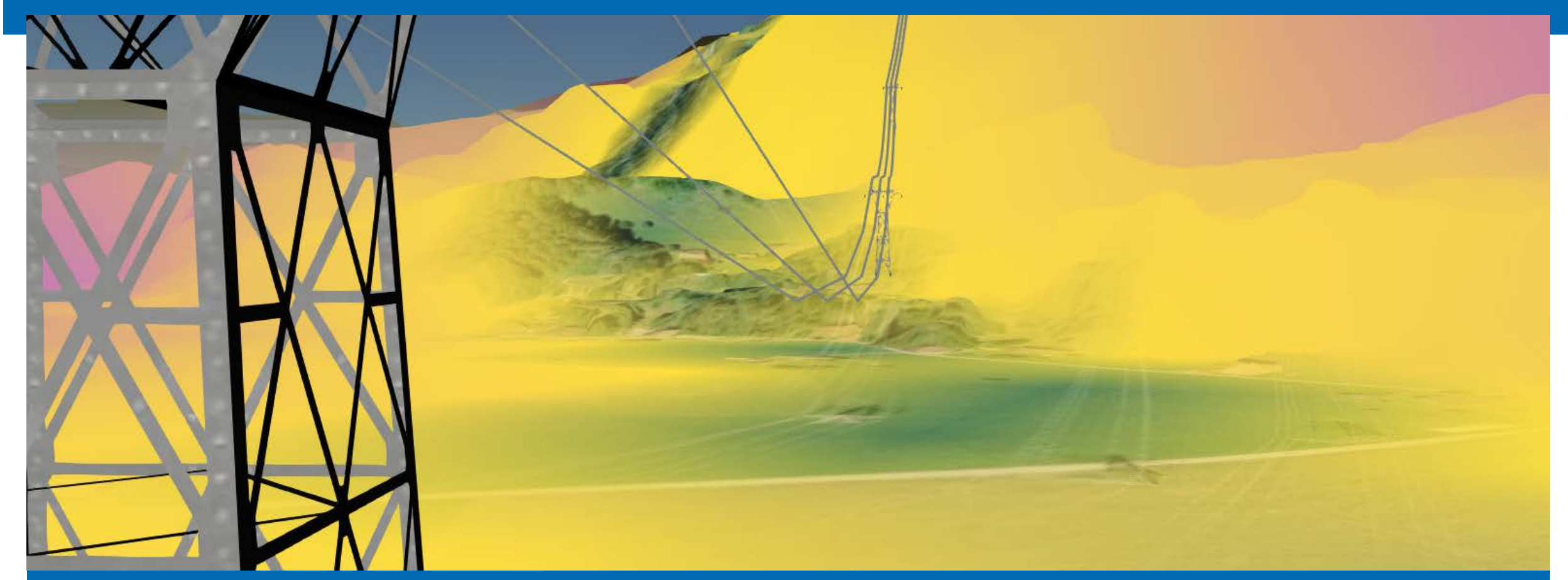

**Nächste Schritte**

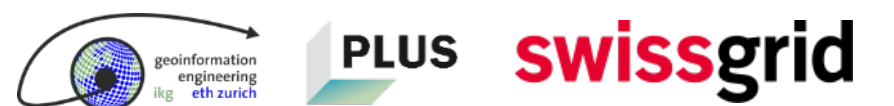

## **Visualisierung von Point Clouds**

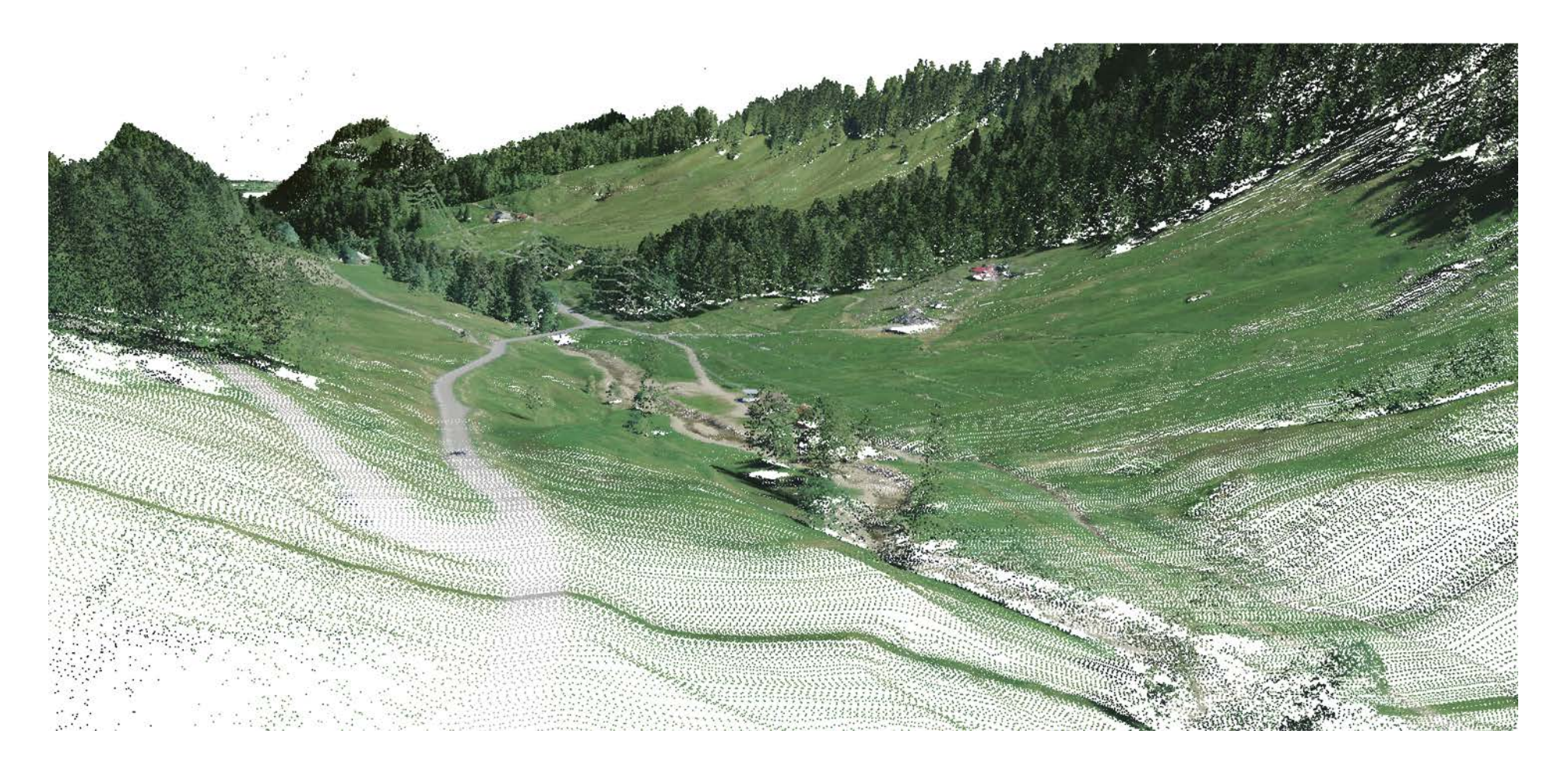

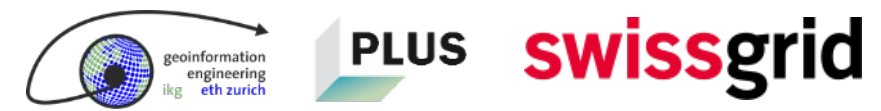

formatio ngineering

## **Visualisierung ohne (links) oder mit (rechts) Point Clouds**

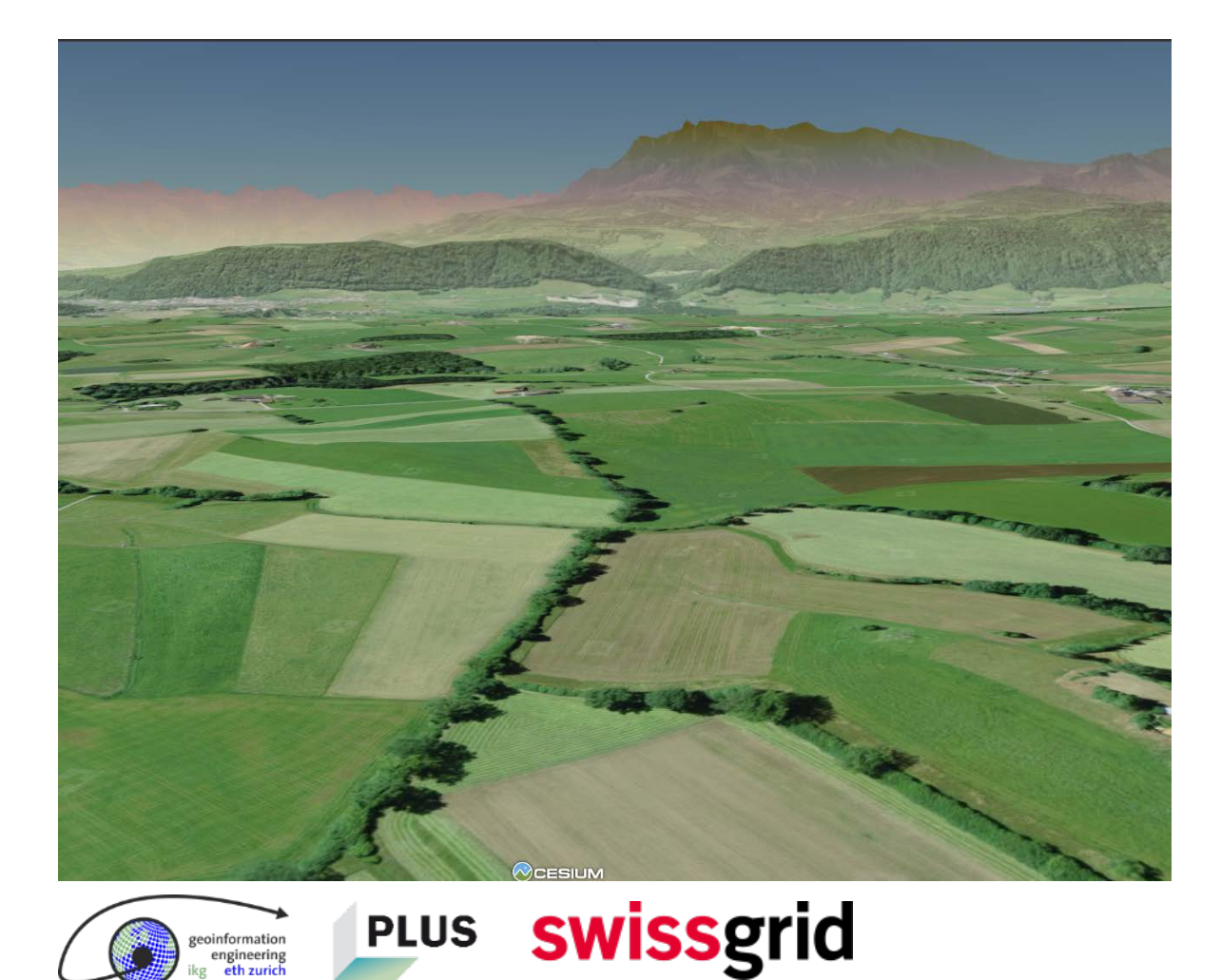

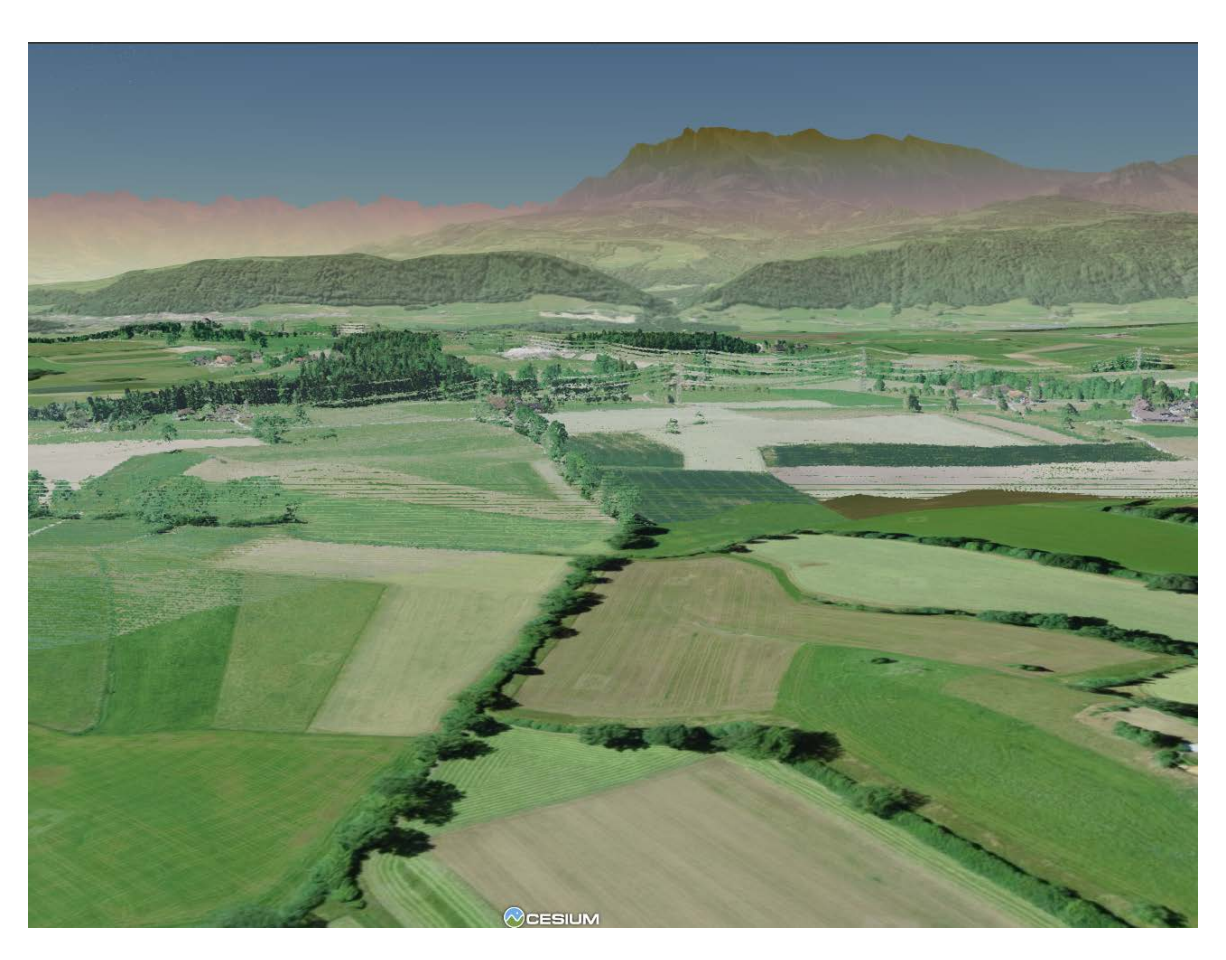

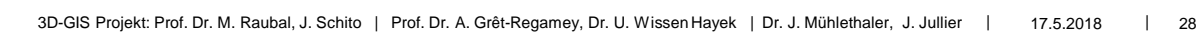

gineerin

## **Visualisierung ohne (links) oder mit (rechts) Point Clouds**

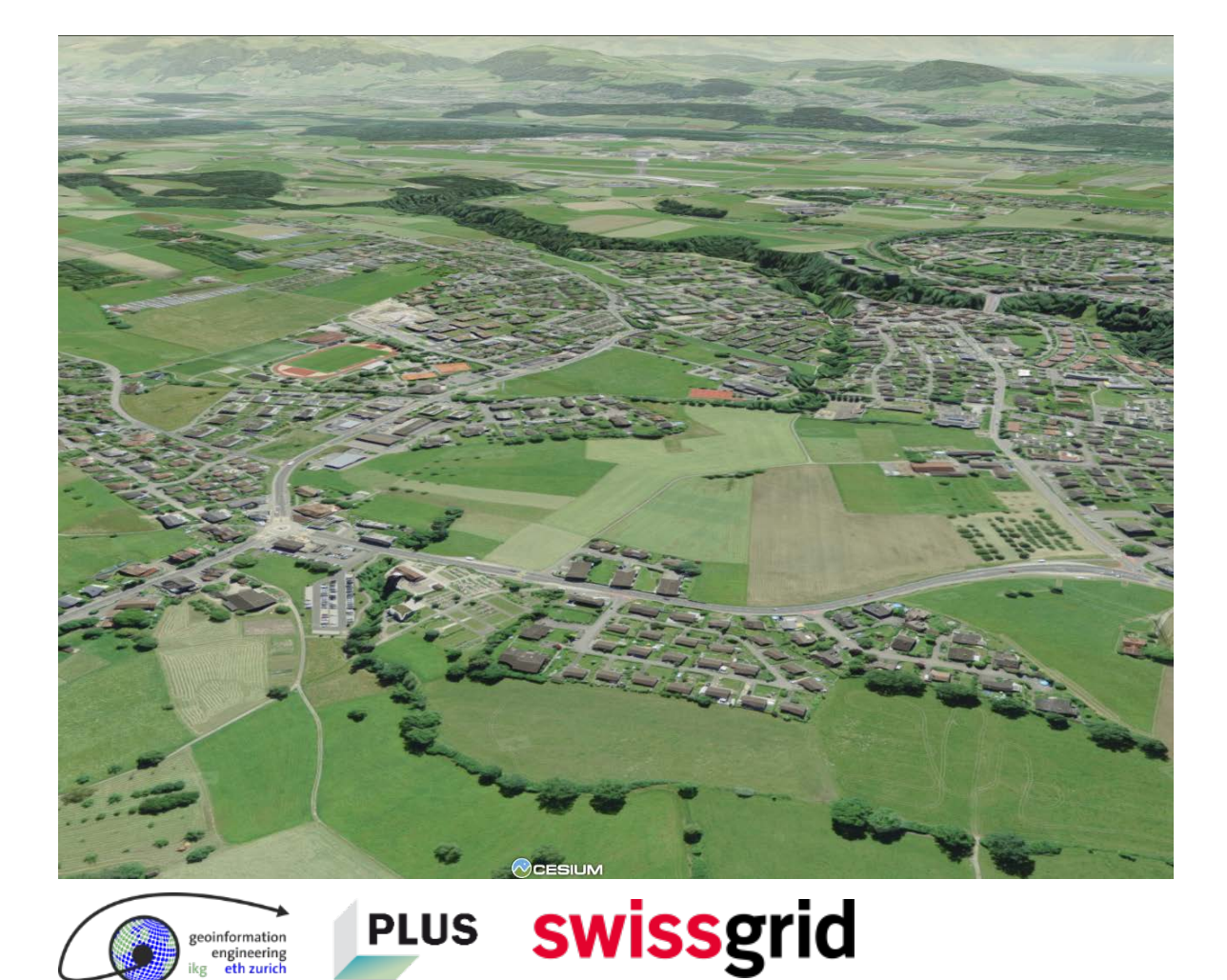

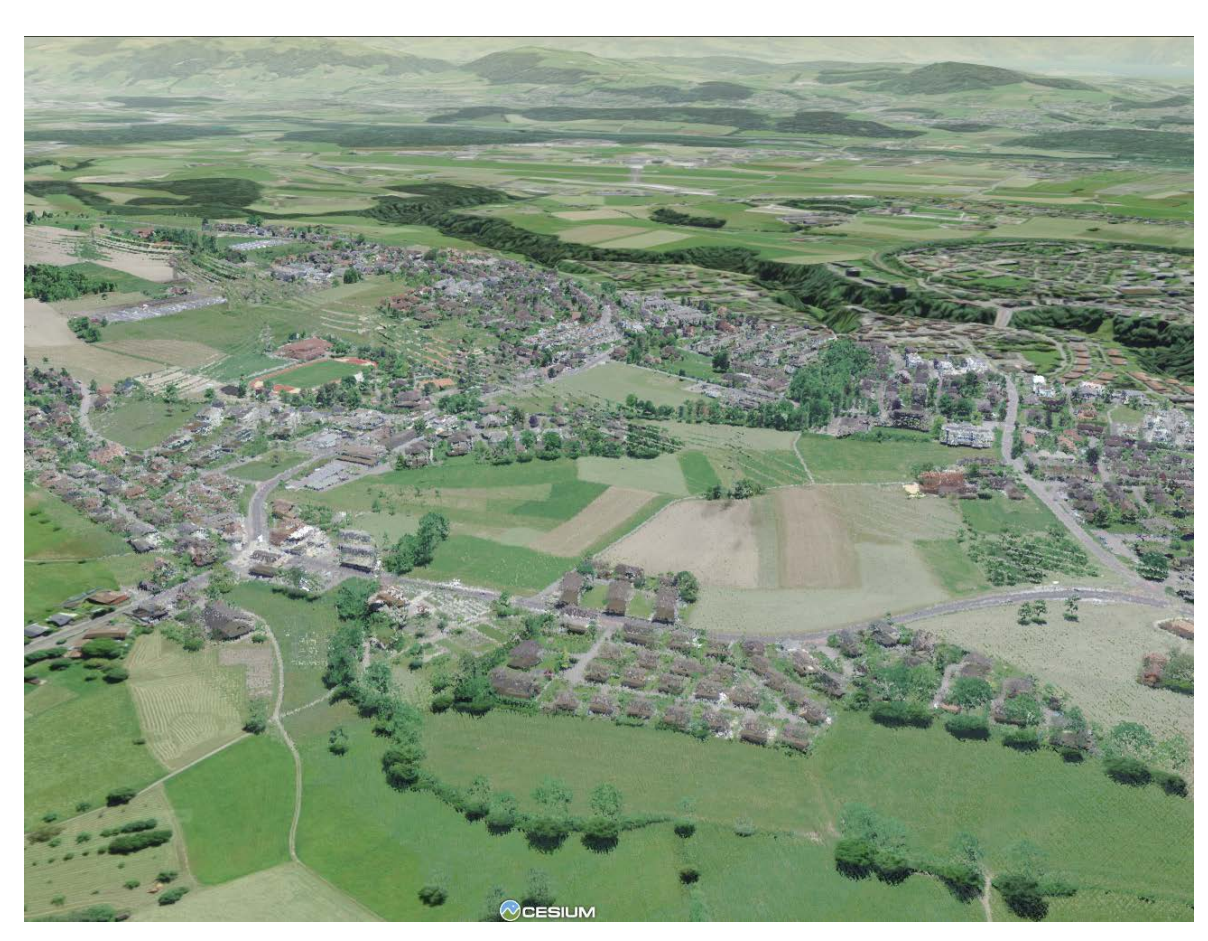

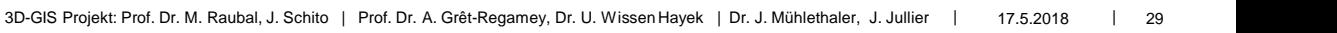

## **Mögliche Erweiterung: TLM 3D-Daten einbinden**

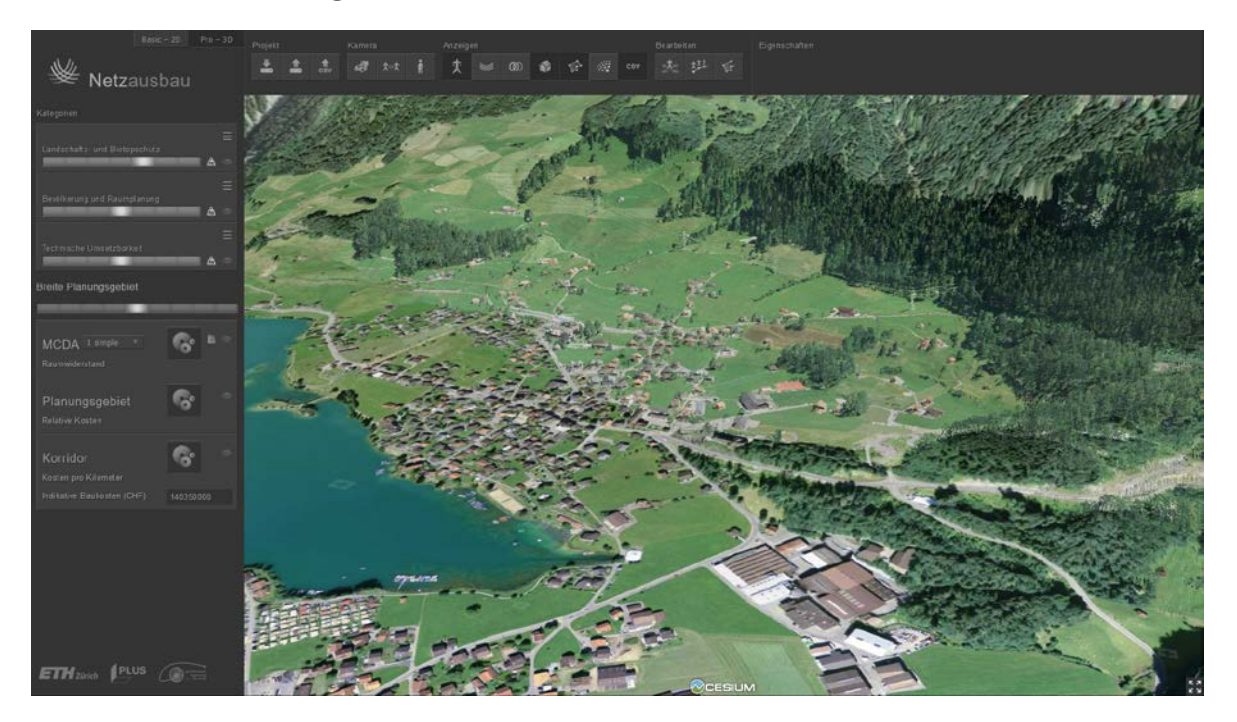

#### Visualisierung mit LiDAR-Daten Beispiel: Swisstopo-Visualisierung mit TLM 3D-Daten

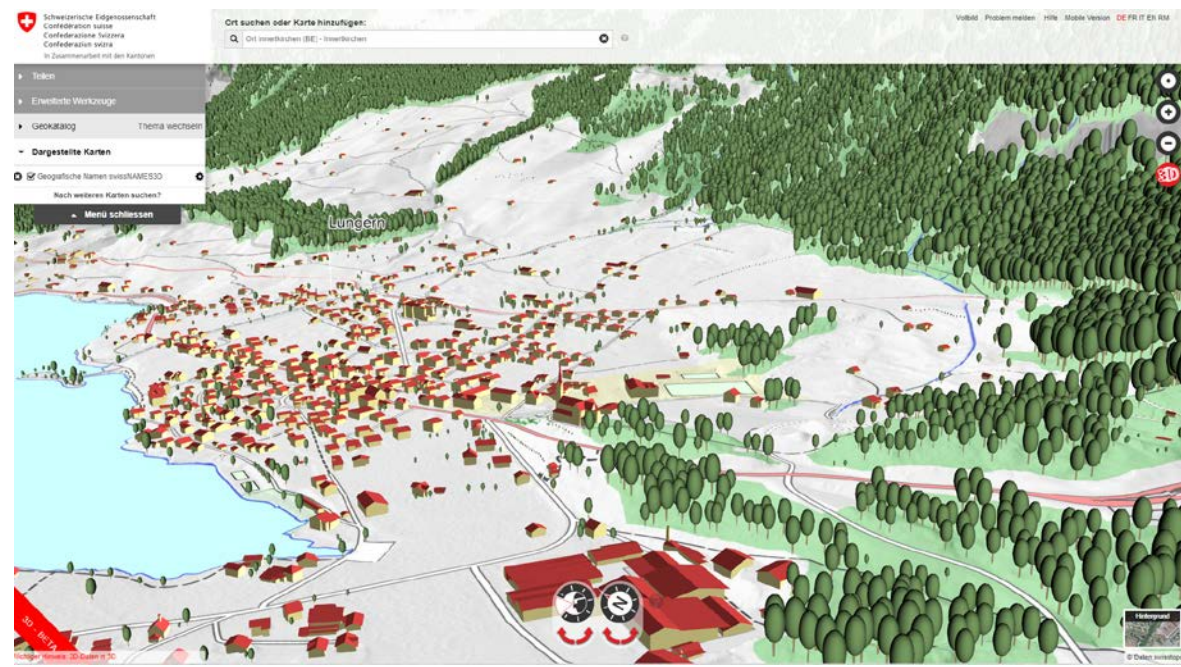

https://www.geo.admin.ch/de/home.detail.news.html/geo-internet/news2017/news20171025.html.html

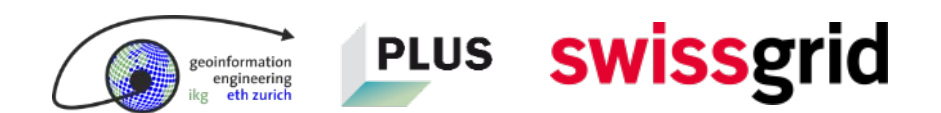

## **Neues Projekt: «Erweiterung des 3D DSS: Integration von Erdkabeln»**

swissgrid

**PLUS** 

**nformation** igineering

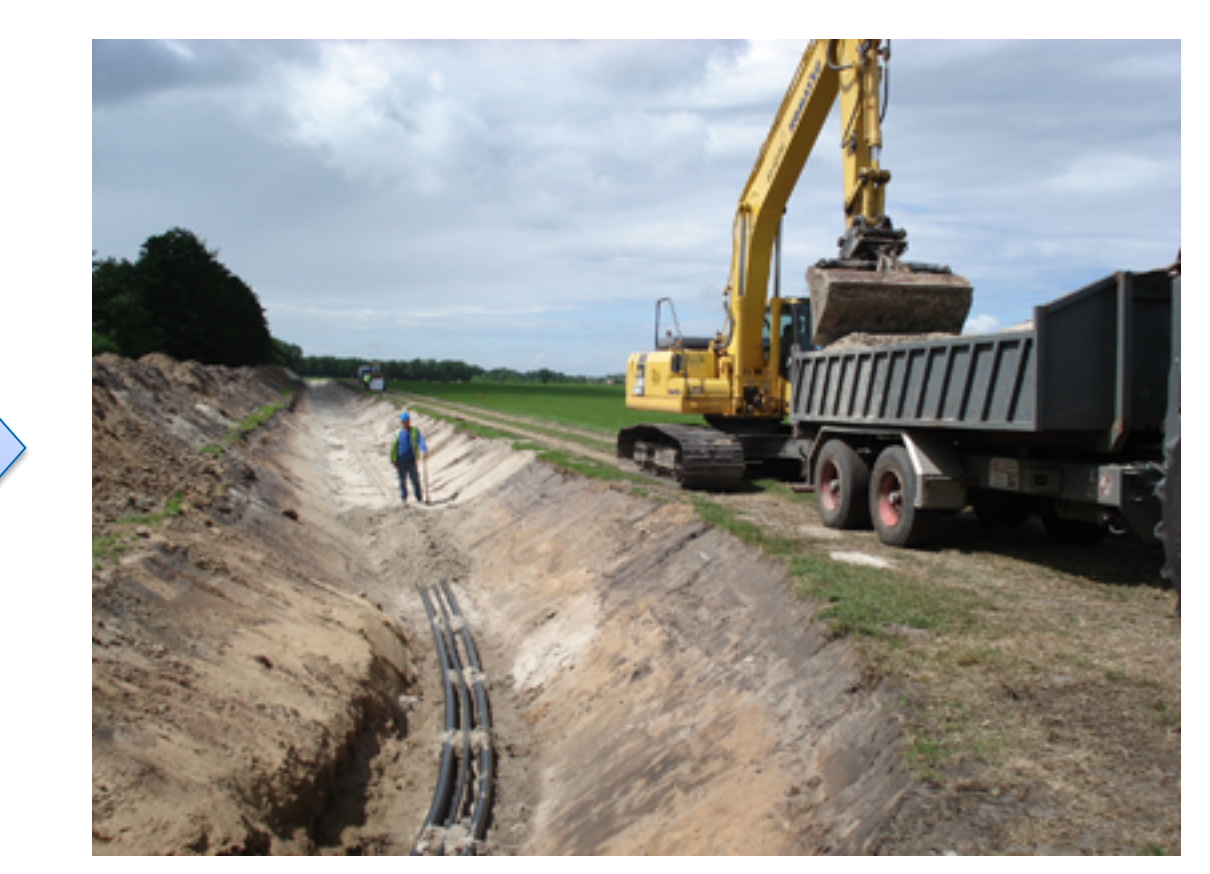

#### **Augmented und Virtual Reality**

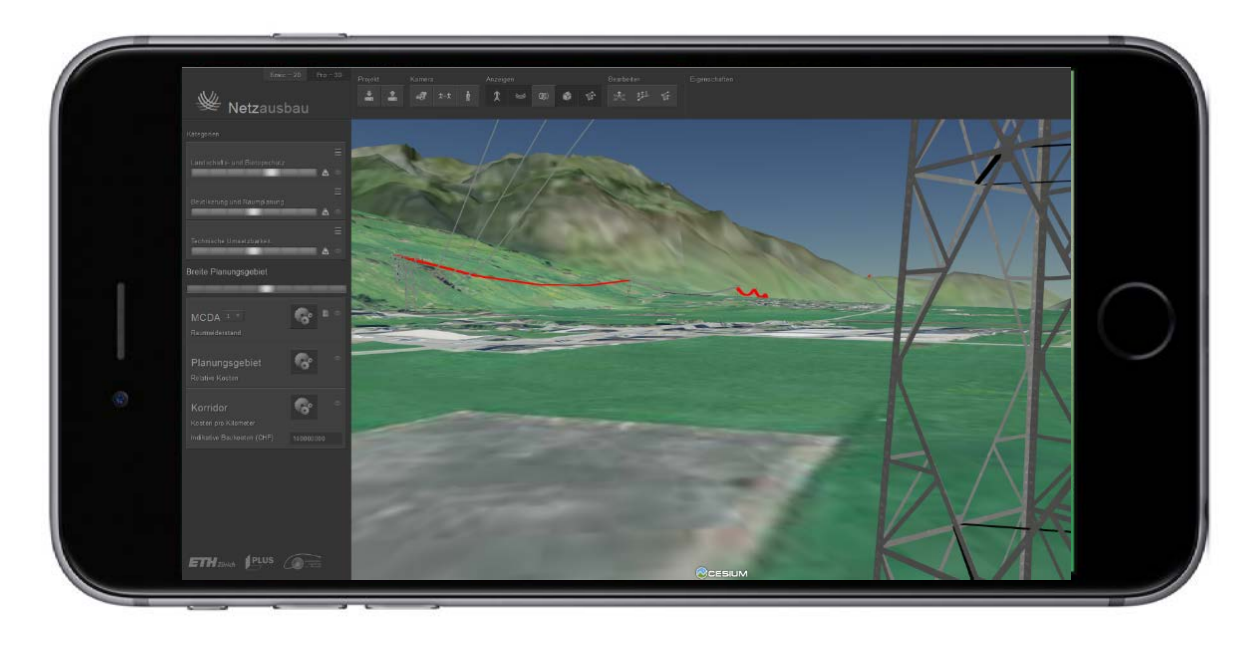

- Lösung für mobile Geräte soll Zusatzinformationen anzeigen.
- **Nutzer können Alternativen vor Ort bewerten** und kommentieren.
- **Verbesserte Kommunikation.**
- **Vereinfachte Entscheidungsfindung.**

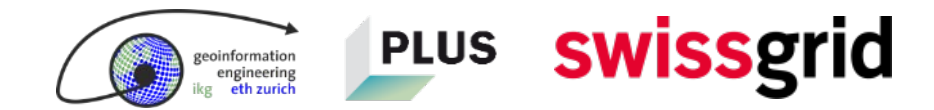

## **Ideen für weitere Publikationen**

- **Wie sicher sind Voraussagen eines Korridors,** wenn man die modellierten Trassees analysiert?
- Inwiefern eignet sich eine andere Abfragemethode für eine realistische Modellierung? (laufende Masterarbeit)
- Lässt sich die Akzeptanz erhöhen, wenn man zur Visualisierung Virtual, Mixed oder Augmented Reality einsetzt?

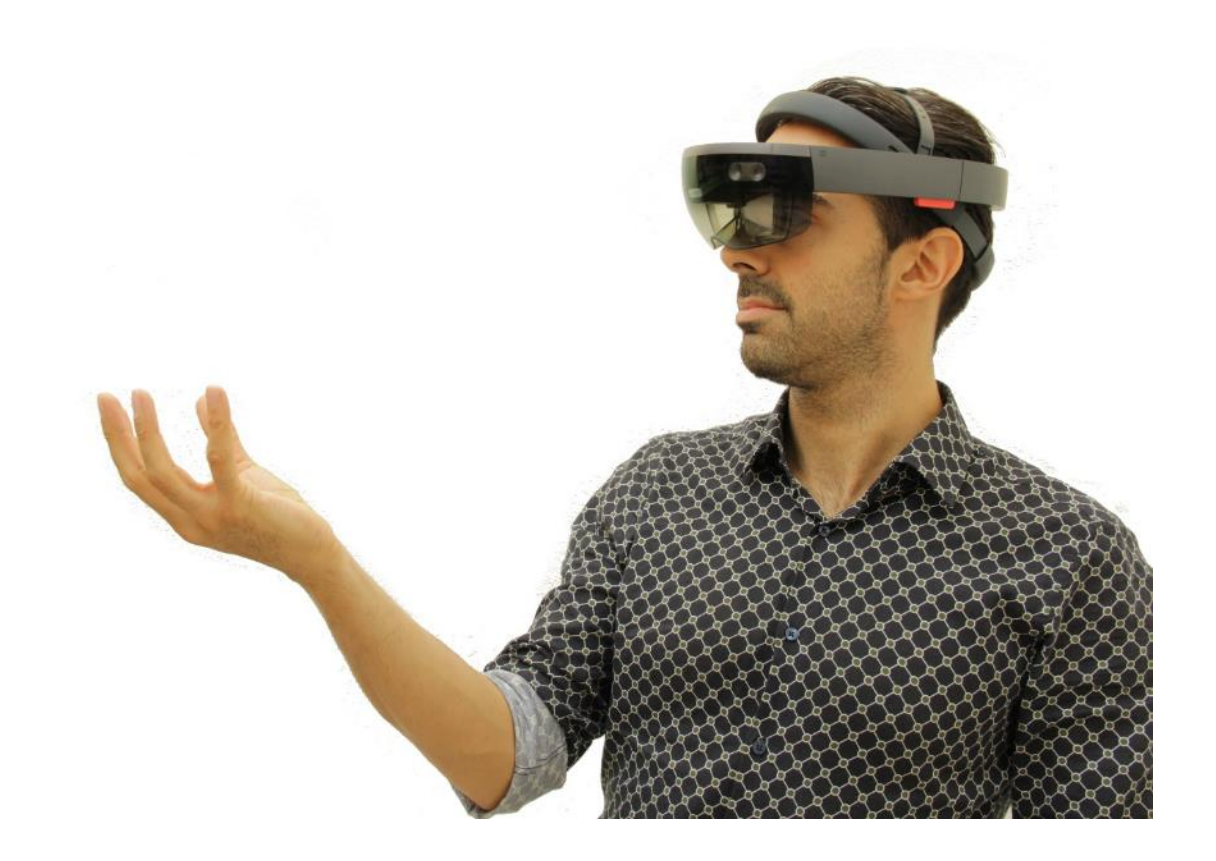

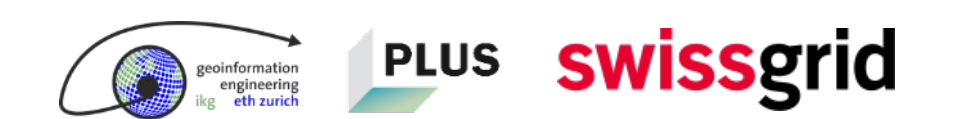

## **Einsatz in realen Netzausbauprojekten**

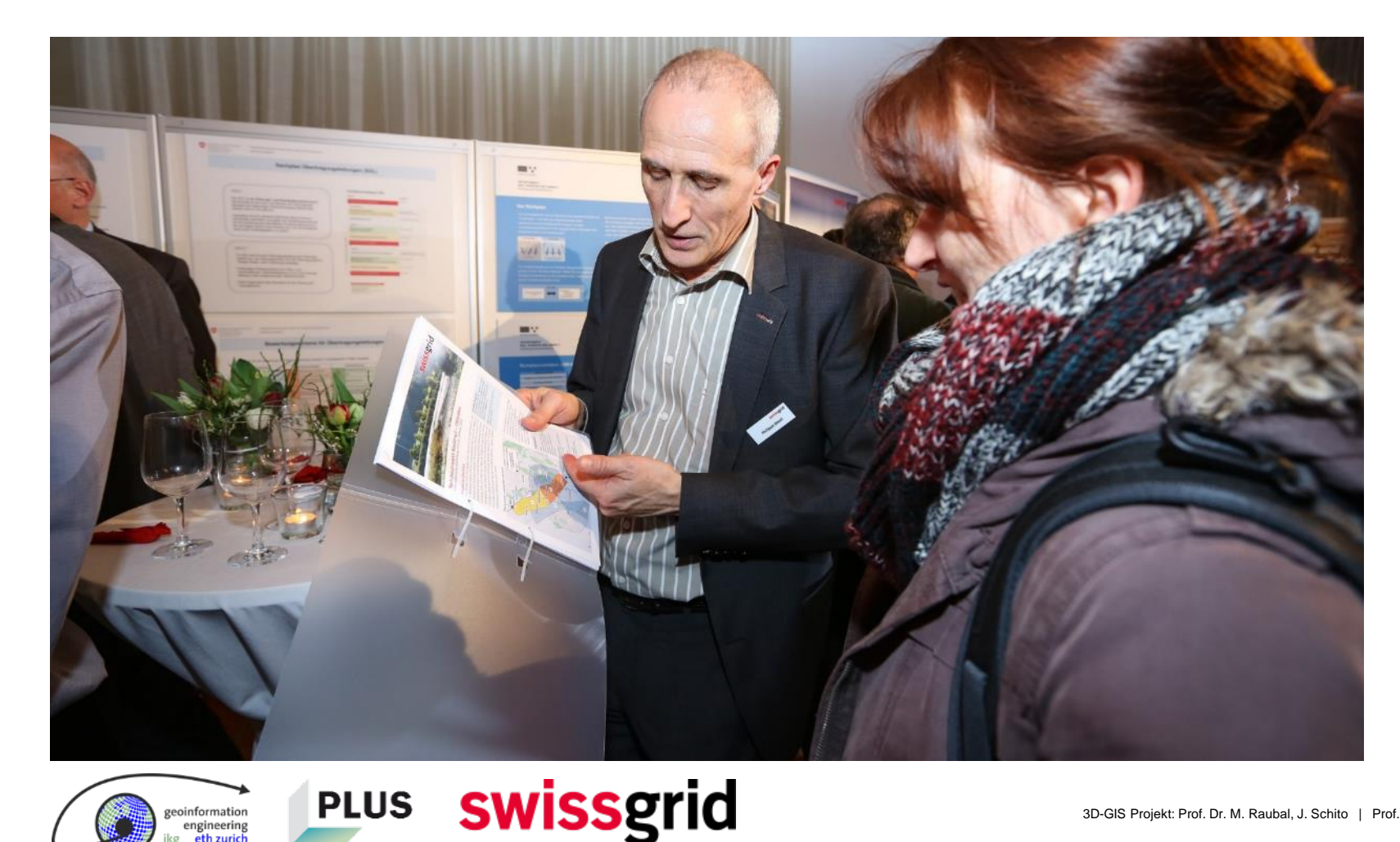

- Verwendung zur übergeordneten **Planung**
- Wirkt **entscheidungsunterstützend**
- Verwendung als **Kommunikationsmittel** an Informationsveranstaltungen
- **Visualisierung** des finalen Trassees aus der Perspektive betroffener Bürger

#### **Wie wir eine höhere Akzeptanz erreichen wollen**

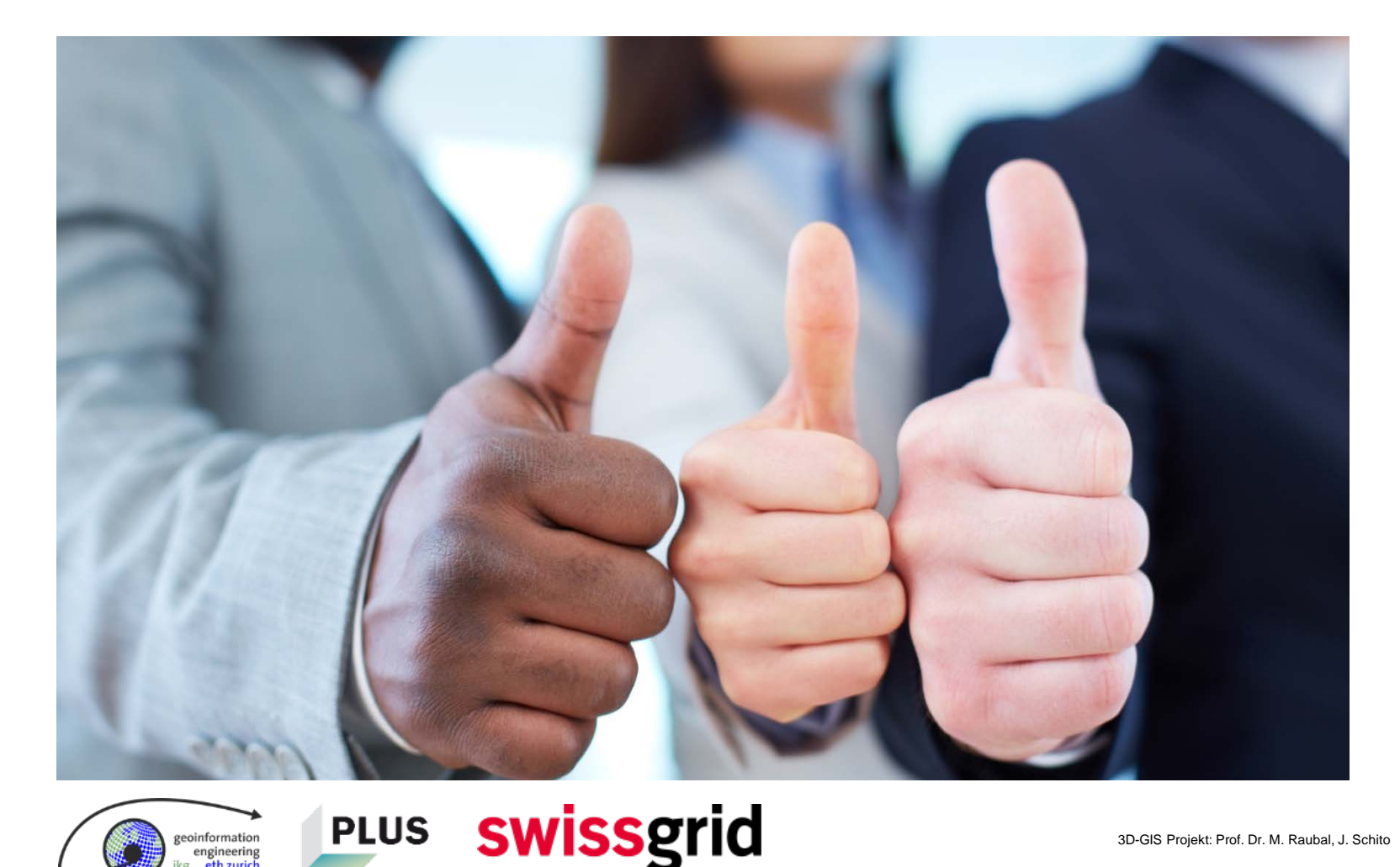

- Höhere **Glaubwürdigkeit** aufgrund realistischer Visualisierung
- **Offenheit** gegenüber unterschiedlichen Technologien und Lösungen
- **Interessen aller Stakeholder** werden durch MCDA berücksichtigt
- Höhere **Transparenz** im Entscheidungsprozess

## **Links**

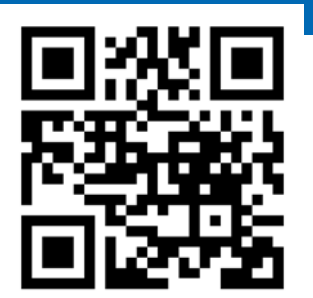

# <https://netzausbau.ethz.ch/ch/>

#### You<br>Tube https[://www.youtube.com/watch?v=PDWy\\_unkKy8](https://www.youtube.com/watch?v=PDWy_unkKy8)

#### $\mathbf{i}$  [http://www.esc.ethz.ch/news/archive/2017/05/3d-gis-for-planning](http://www.esc.ethz.ch/news/archive/2017/05/3d-gis-for-planning-electric-power-systems.html)electric-power-systems.html

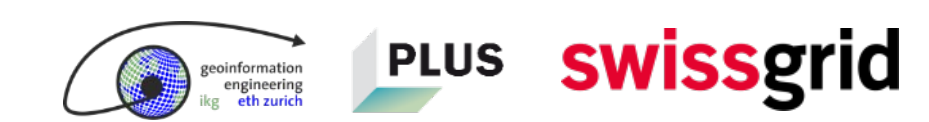

#### **Vielen Dank für Ihre Aufmerksamkeit.**

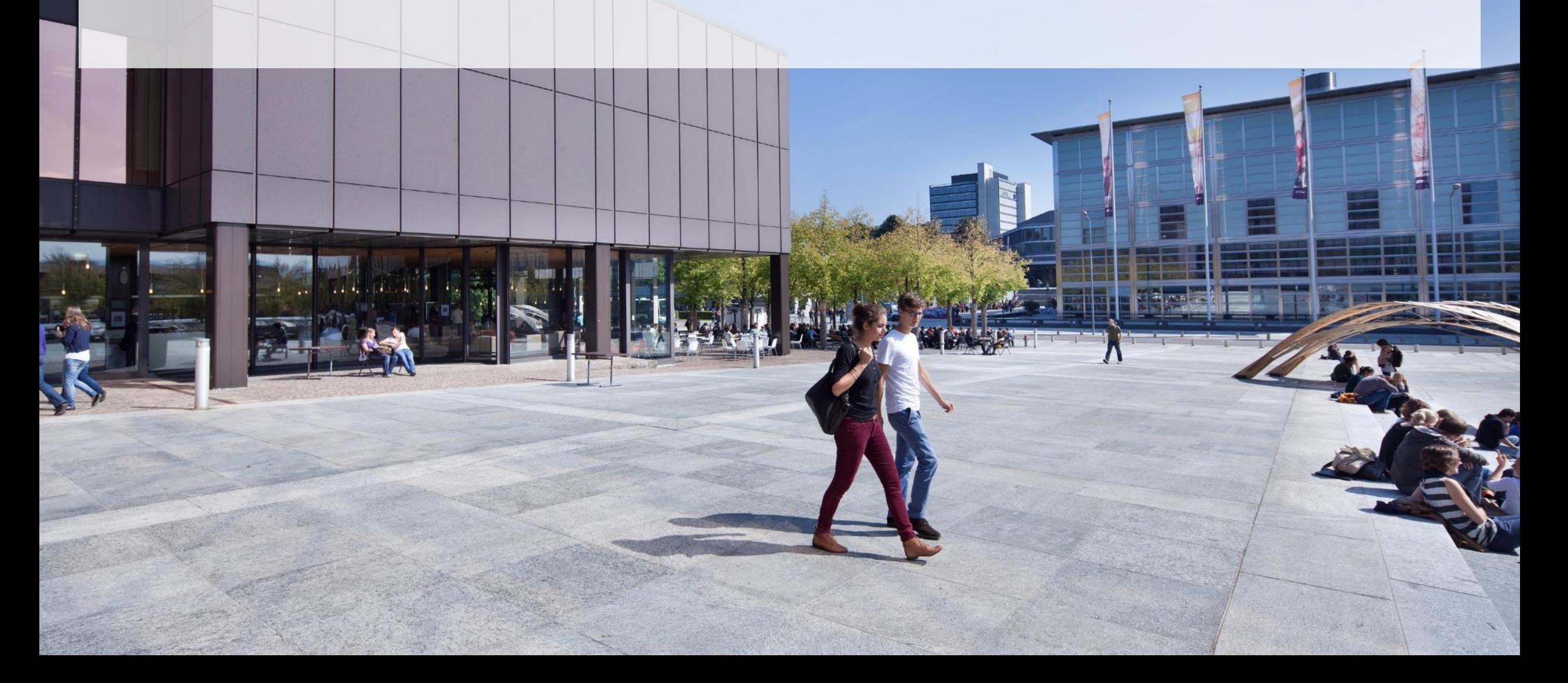